# Machine Learning workshop Prof. Daniele Bonacorsi ISGC 2021 पाण 1 D. Bonacorsi *March 22, 2021*

#### Machine Learning workshop

SGC 2021 Conference (Taipei, 22-26 March 2021) at the

T.

# Logistics

#### Plan of the day

The day is dedicated to beginner/intermediate-level ML users.

09:00 - 10:30 Basic ML concepts and tools + start with Labs

10:30 - 11:00 — break —

11:00 - 12:30 Lab on Regression

12:30 - 13:30 — lunch break —

13:30 - 15:00 Lab on Classification + Lab on CNN

 $15:30 - 15:30$  — break —

15:30 - 17:00 Lab on AE + Lab on GAN

All through slides + example application with code

- follow at your pace (i.e. code in real time, or just follow and exercise later)
	- ❖ you only need a browser and a network connection
- all slides and code is available for you (see next)

#### **Material**

#### < a link to the material will appear here (during the workshop)>

Time to code! *LOOK FOR THIS ARROW IN THE SLIDES (this means there is code for you to play with the concepts!)*

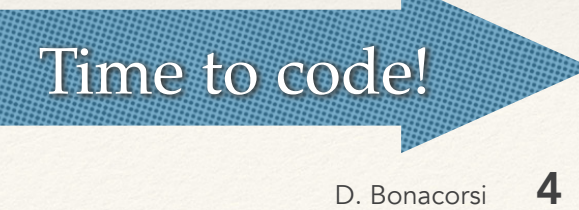

#### Machine Learning workshop

T.

ISGC 2021 Conference (Taipei, 22-26 March 2021)

## Definition of ML

#### Textual definition(s) of ML

"The capacity of a computer to learn from experience, i.e. to modify its processing on the basis of newly acquired information"

*– The Oxford dictionary of statistics terms (today)*

#### Textual definition(s) of ML

"The capacity of a computer to learn from experience, i.e. to modify its processing on the basis of newly acquired information"

*– The Oxford dictionary of statistics terms (today)*

"ML is the field of study that gives computers the ability to learn without being explicitly programmed"

*– Arthur Samuel (1959), author of the Samuel Checkers-playing Program (and some TeX..)*

#### Textual definition(s) of ML

"The capacity of a computer to learn from experience, i.e. to modify its processing on the basis of newly acquired information"

*– The Oxford dictionary of statistics terms (today)*

"A machine is said to learn from **experience E** with respect to some **class of tasks T** and **performance measure P** if its performance at tasks in T, as measured by P, improves with experience E."

*– Tom Mitchell (1997)*

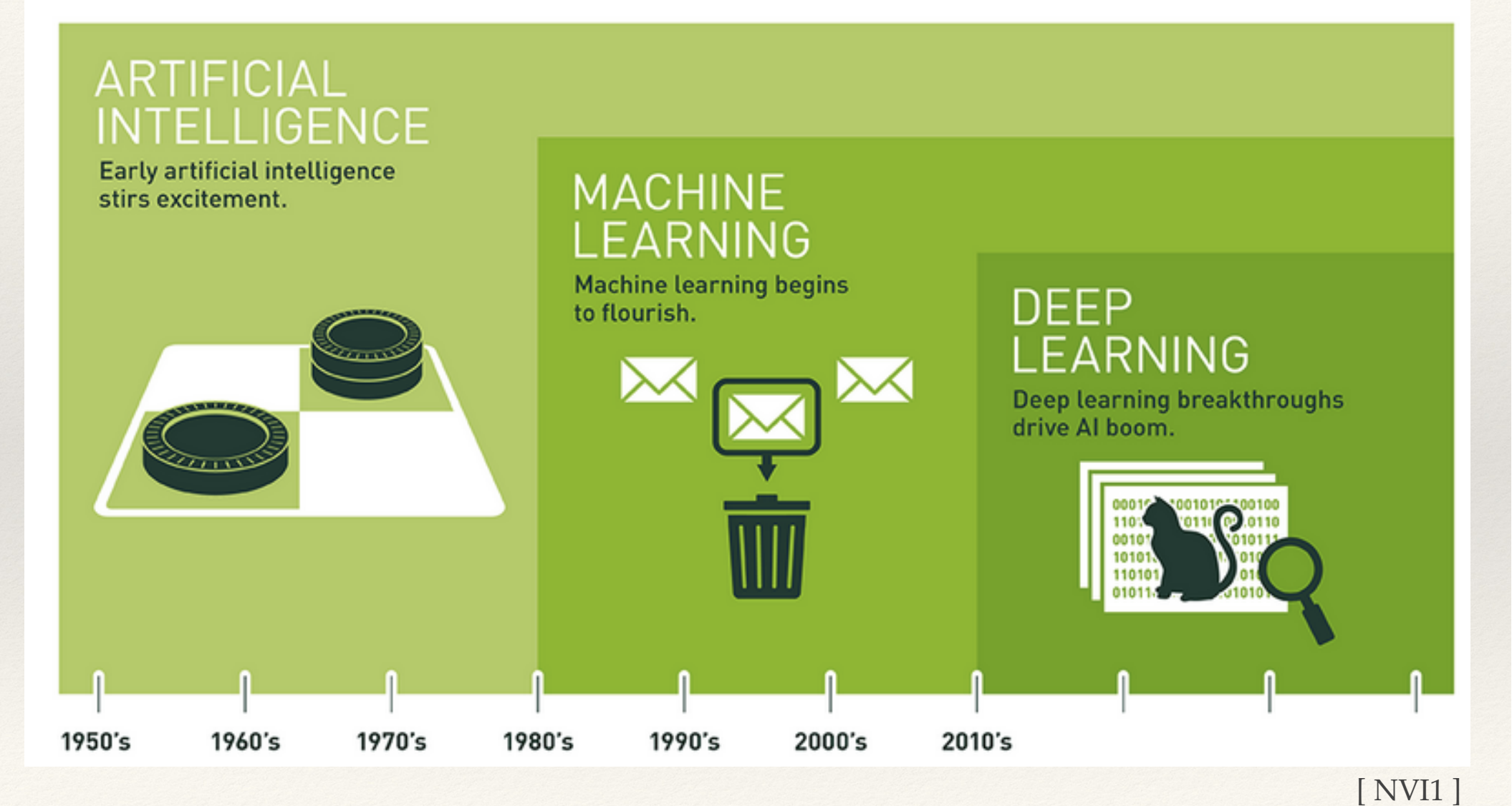

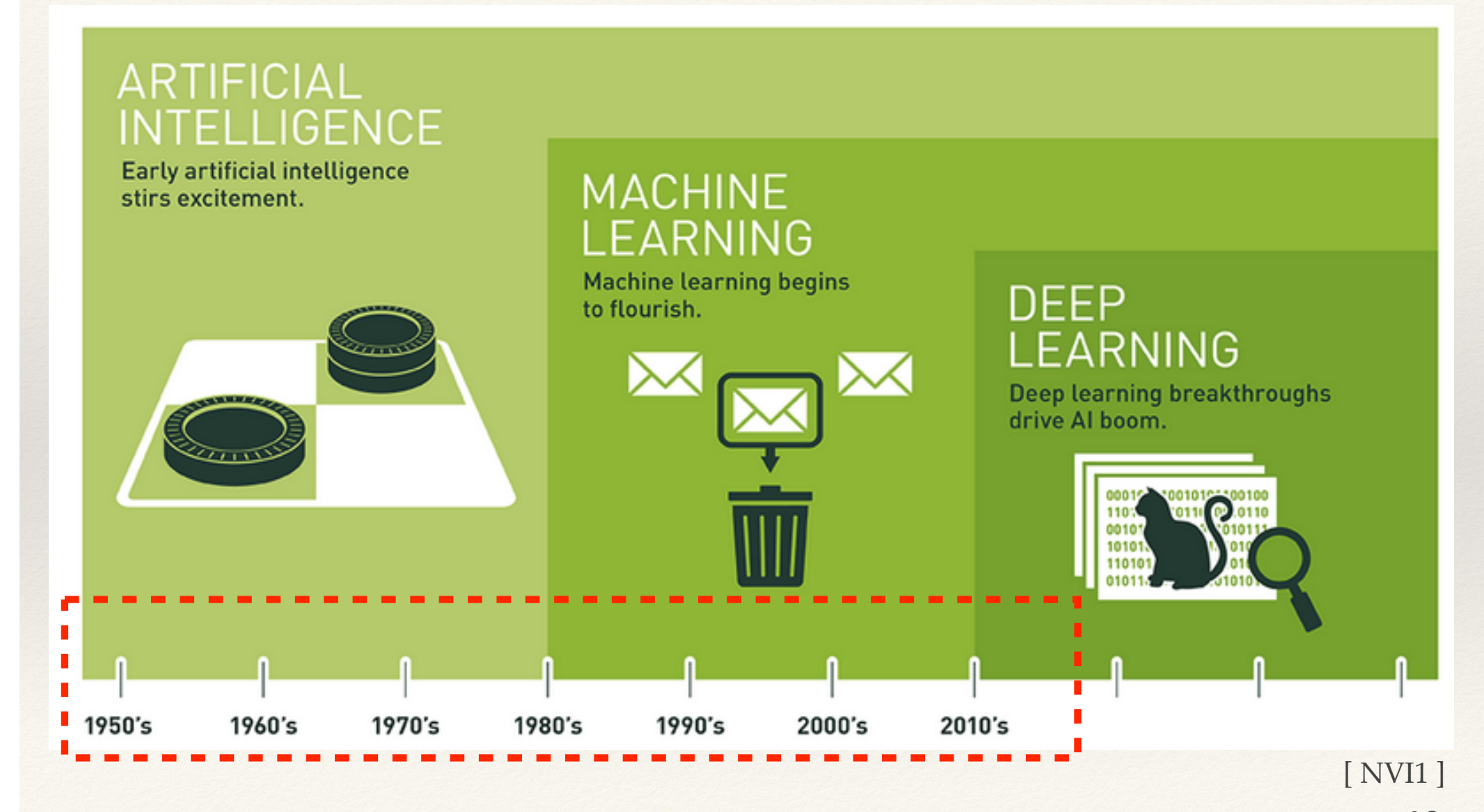

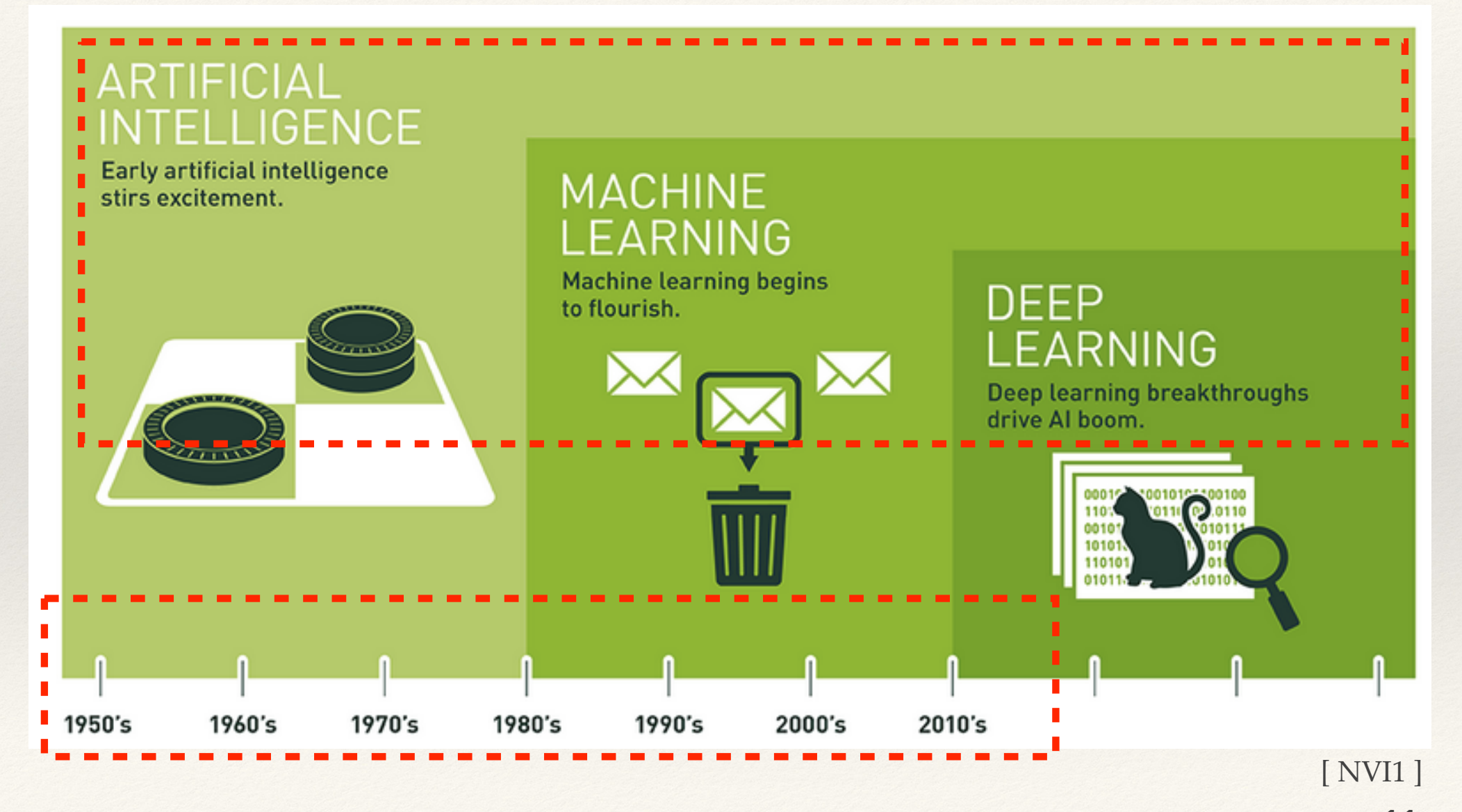

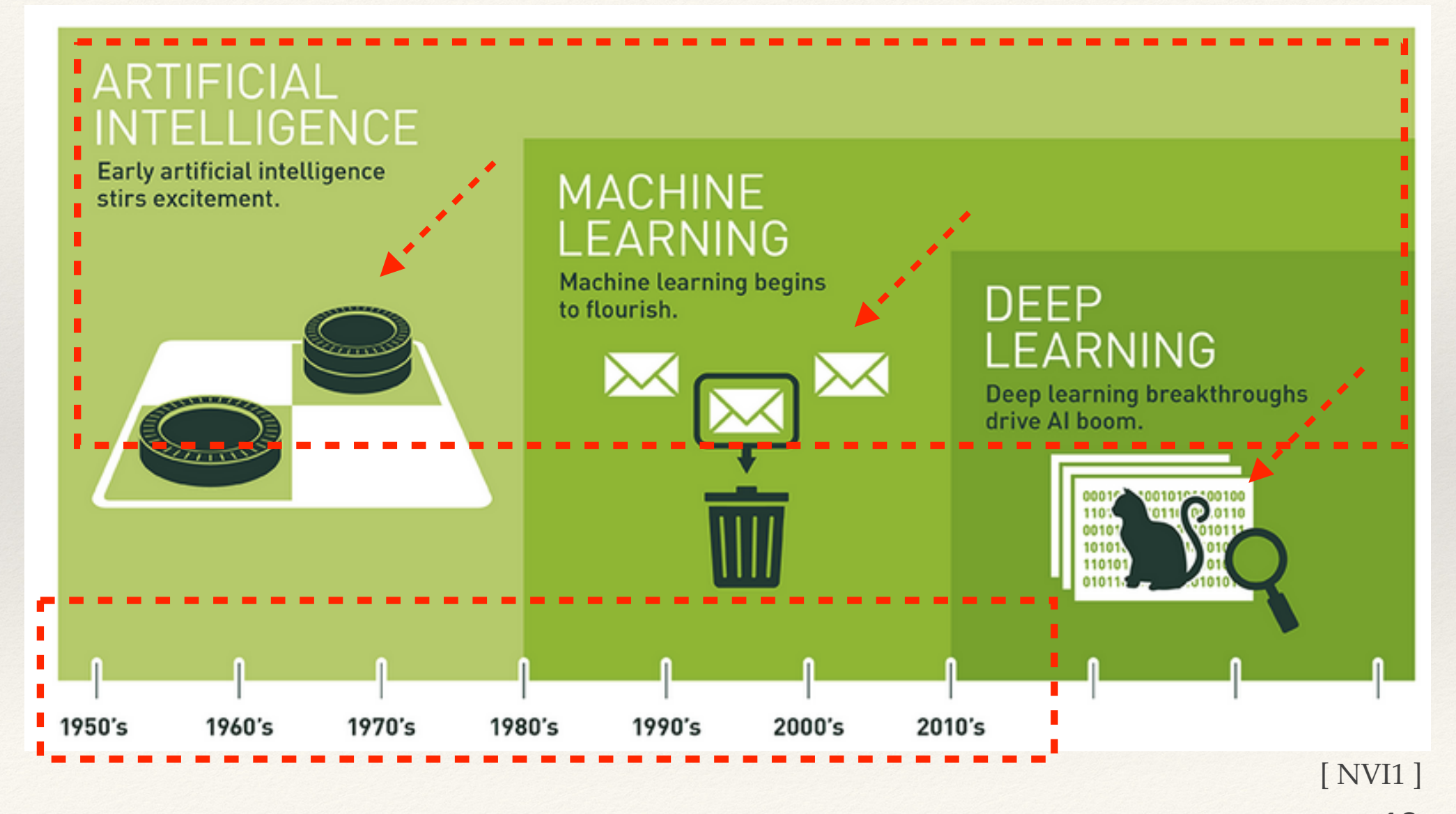

### "AI", really?

"AI" terminology perhaps misleading in most practical discussions

Most of AI research today is actually not trying to recreate intelligence in any shape or form, at all

Artificial Intelligence ?

#### "AI", really?

"AI" terminology perhaps misleading in most practical discussions

Most of AI research today is actually not trying to recreate intelligence in any shape or form, at all

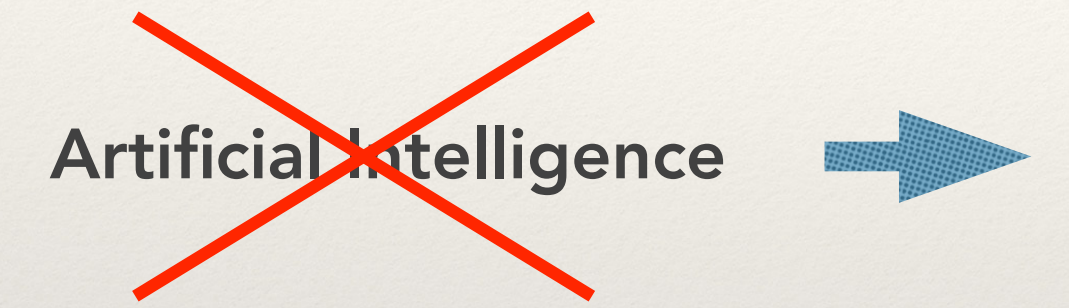

Automation of task execution and (eventually) decision making

#### "AI", really?

"AI" terminology perhaps misleading in most practical discussions

Most of AI research today is actually not trying to recreate intelligence in any shape or form, at all

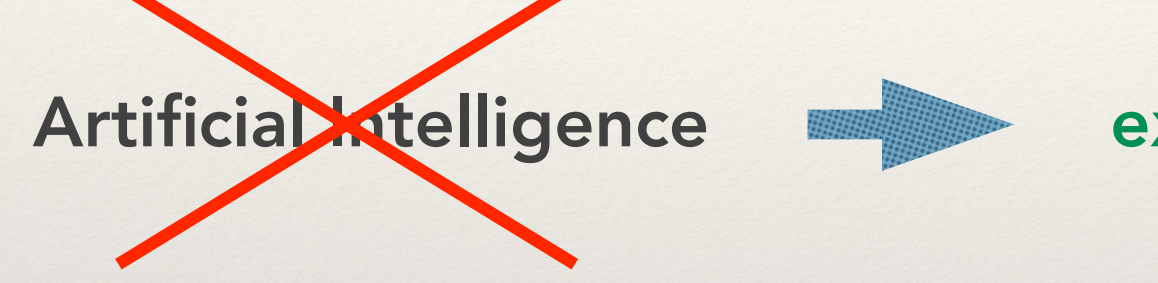

Automation of task execution and (eventually) decision making

It is aiming at collecting data around how humans make decisions, to perform the same tasks at a scale (LARGE) and latency (SMALL) that are not humanly possible

• *Example*: facial recognition.

This is the "artificial intelligence" we are talking about. And a way to implement it is via Machine Learning techniques.

#### Why AI now, and not decades ago?

#### Why AI now, and not decades ago?

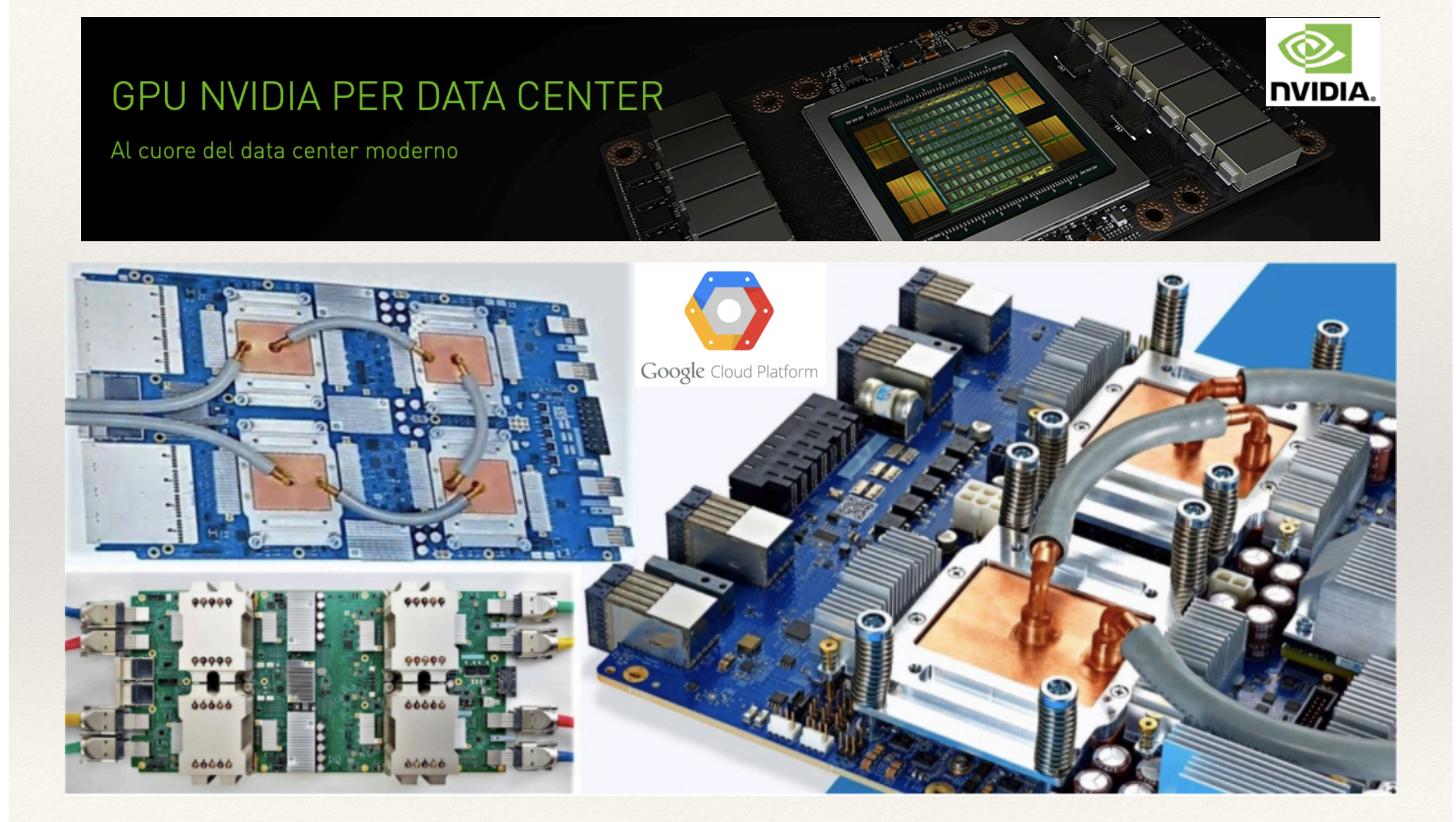

#### Why AI now, and not decades ago?

A revive and acceleration happened recently, mainly because of factors that I would list as:

- the raise of Big Data
- the technology progresses (e.g. GPUs)
- "Democratisation" [\*] of massive computing resources via **Cloud** approaches

[\*] as most of these resources world-wide are far from being free-of-charge, and Big Data companies implement carefully designed business models, this is debatably "democratic" in a social sense. Not discussed here further, though: here we aim at stating that "in principle" you have a "pay-andaccess" option on not-on-premise resources, which did not exist before.

Today, it is a fact that ML/DL are among the core transformative technologies at the basis of most world-wide activities aiming at extracting actionable insight from (big) data.

#### Another (last definition)

"Classical programming uses rules and data to produce answers. Machine Learning uses data and answers to produce rules."

*– F. Chollet (author of Keras)*

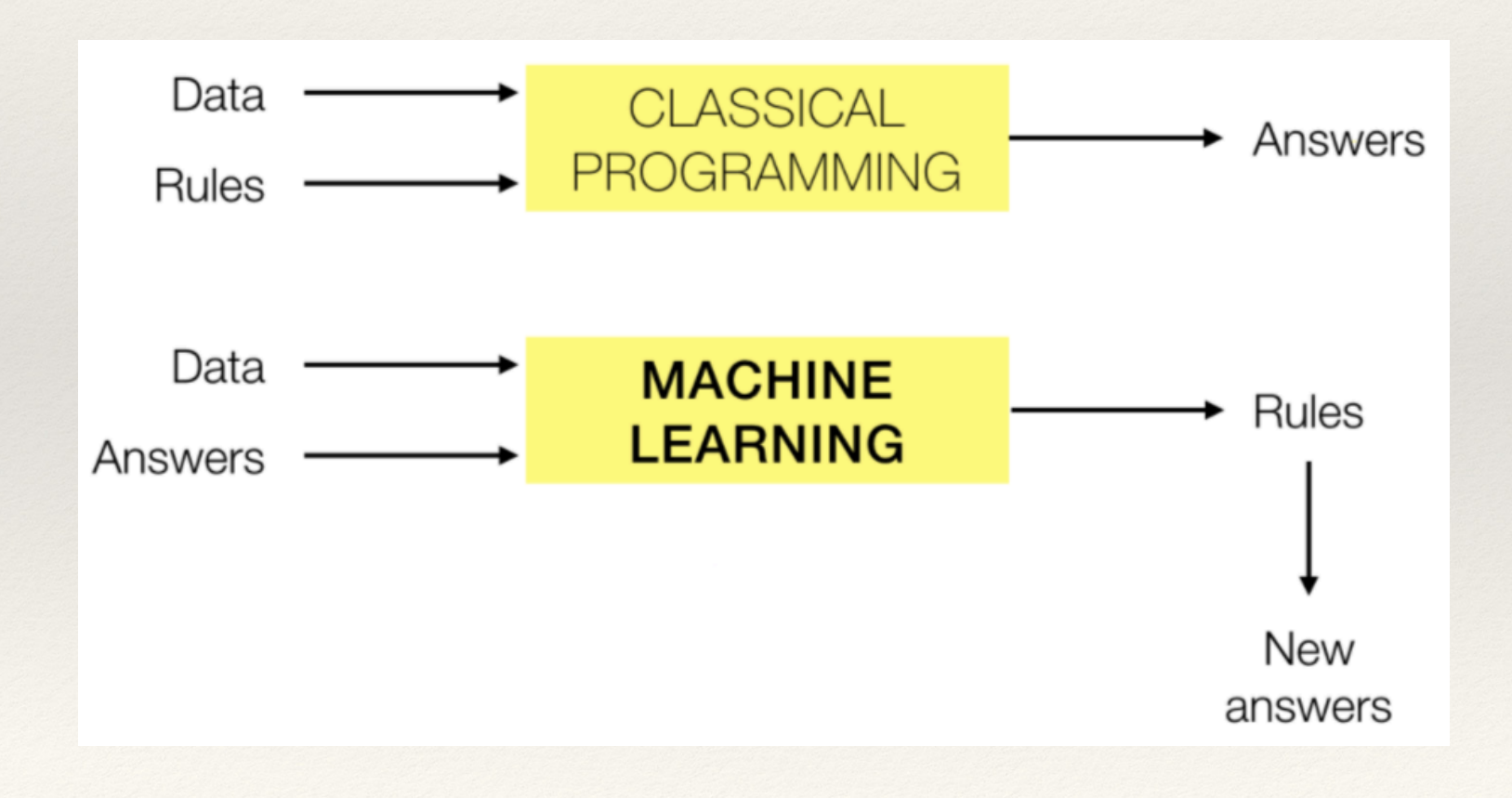

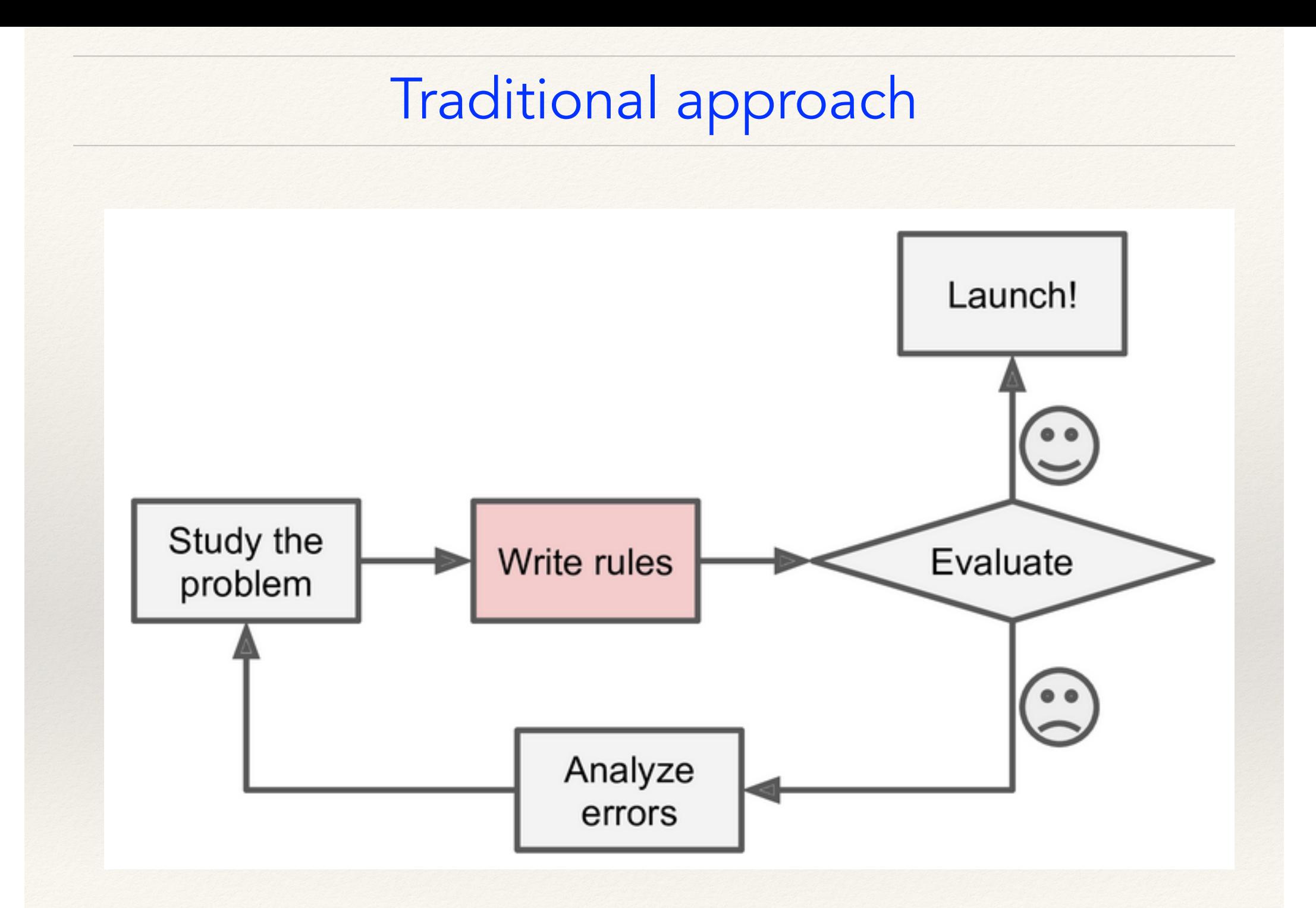

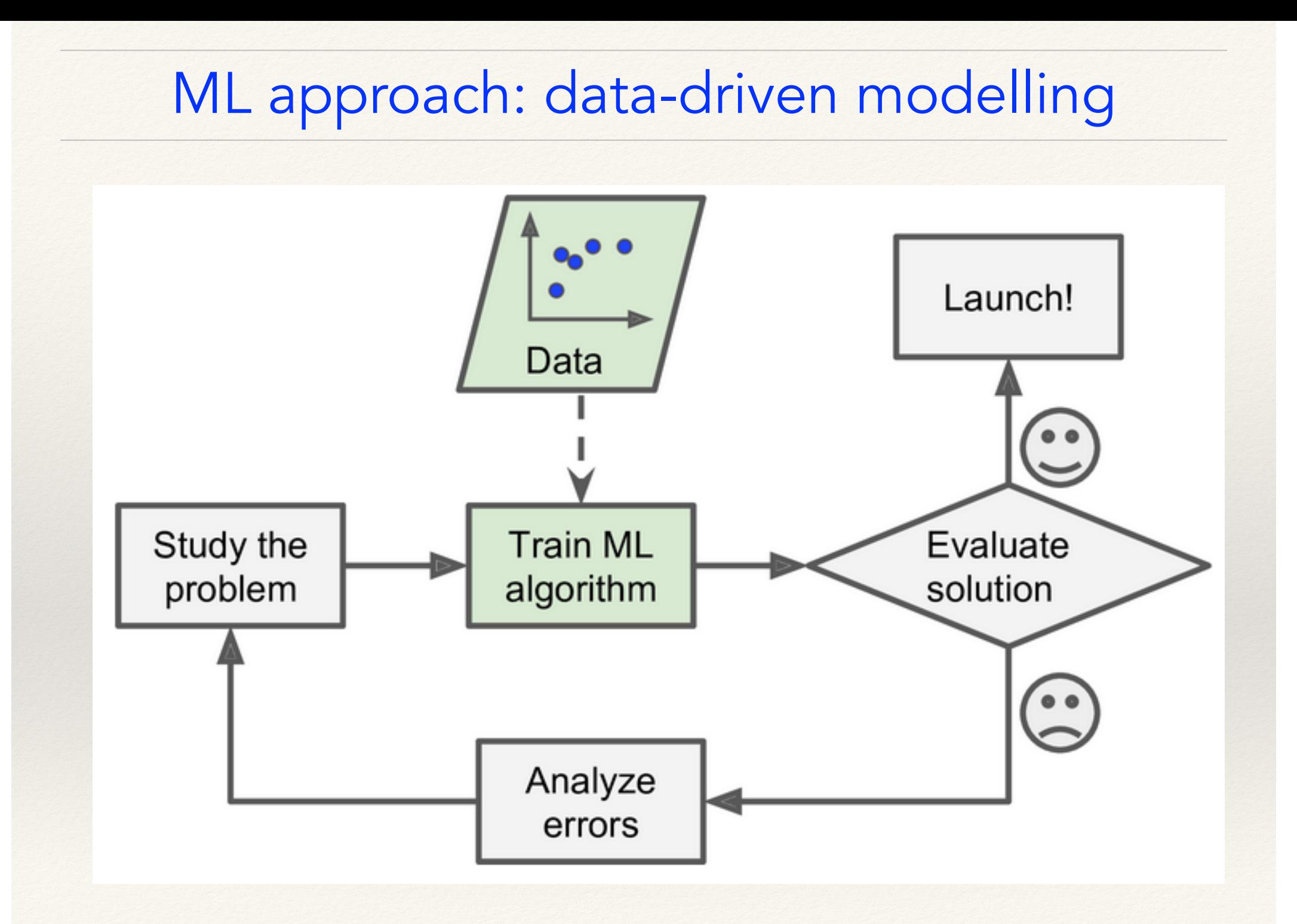

#### ML approach: Big Data-driven modelling

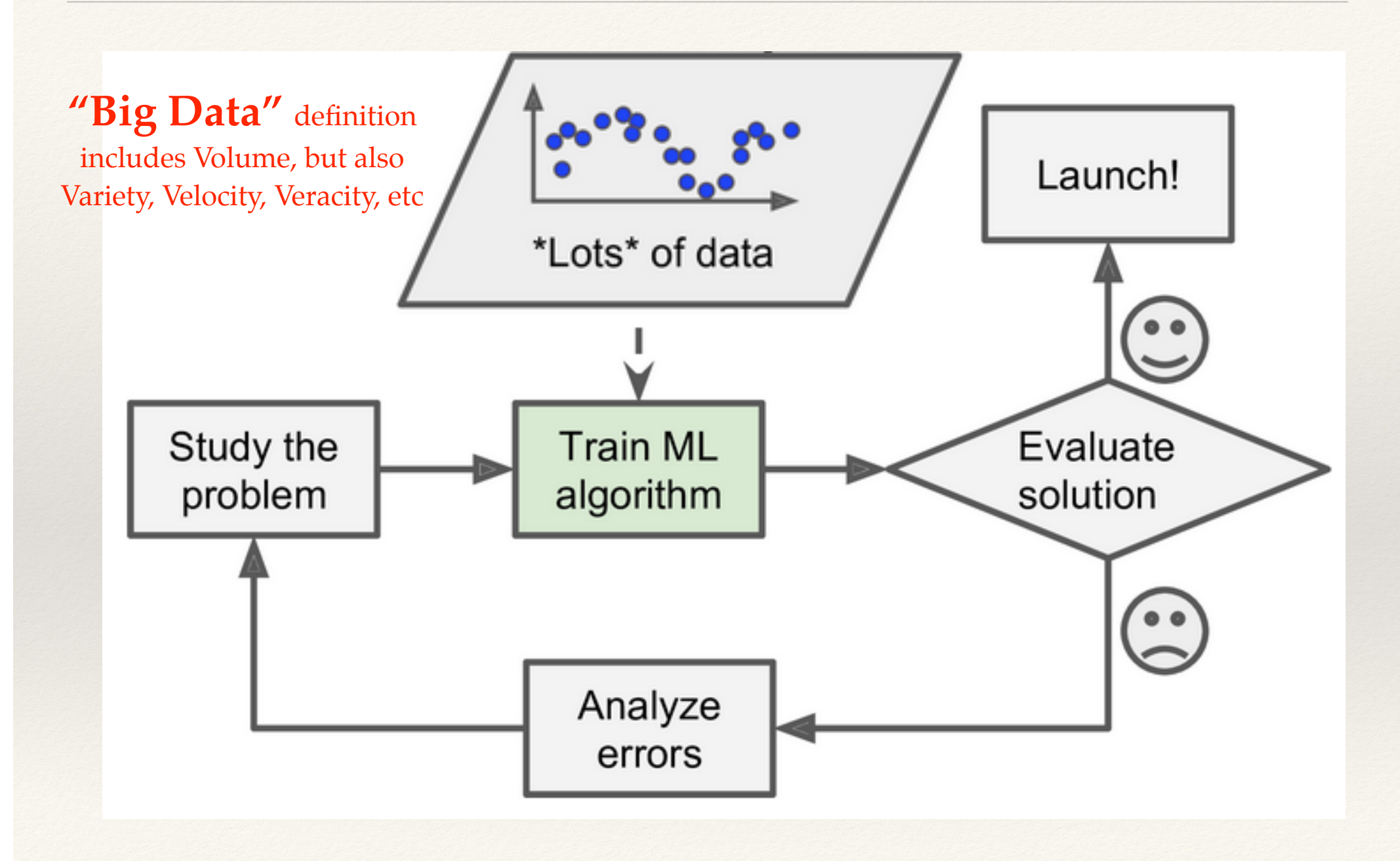

#### Machine Learning workshop

G

SGC 2021 Conference (Taipei, 22-26 March 2021) at the

# Types of ML

There are different types of ML, in terms of "learning algorithms".

The 3 most populated categories are:

- supervised learning
- unsupervised learning
- reinforcement learning

*A traditional,*

There are different types of ML, in terms of "learning algorithms".

The 3 most populated categories are:

- supervised learning: teach the machine how to learn something from data
- unsupervised learning
- reinforcement learning

*A traditional,*

There are different types of ML, in terms of "learning algorithms".

The 3 most populated categories are:

- supervised learning: teach the machine how to learn something from data
- unsupervised learning: let the machine learn by itself how to learn from data
- reinforcement learning

*A traditional,*

There are different types of ML, in terms of "learning algorithms".

The 3 most populated categories are:

- supervised learning: teach the machine how to learn something from data
- unsupervised learning: let the machine learn by itself how to learn from data
- reinforcement learning: make the machine learn by feedback

*A traditional,*

#### Possible classifications of ML methods

Classify ML in broad categories based on:

- the amount and type of supervision during model creation (aka "training"):
	- ❖ Supervised, Unsupervised, (Semisupervised), Reinforcement Learning
- whether or not they can learn incrementally on the fly
	- ❖ online learning versus batch learning
- whether they work by simply comparing new data points to known data points, or instead detect patterns in the training data and build a predictive model (much like scientists do)
	- ❖ instance-based versus model-based learning

These criteria are not exclusive; you can combine them in any way

• e.g. a state-of-the-art spam filter may learn on the fly using a deep neural network model trained using examples of spam and good mails, which makes it an *online, model-based, supervised learning system*

Let's look at key concepts of each.

#### *The algorithms zoo*

We need to classify problems and methods, select, and choose..

• Alternative: get into each ML algorithm! (impossible in one day!)

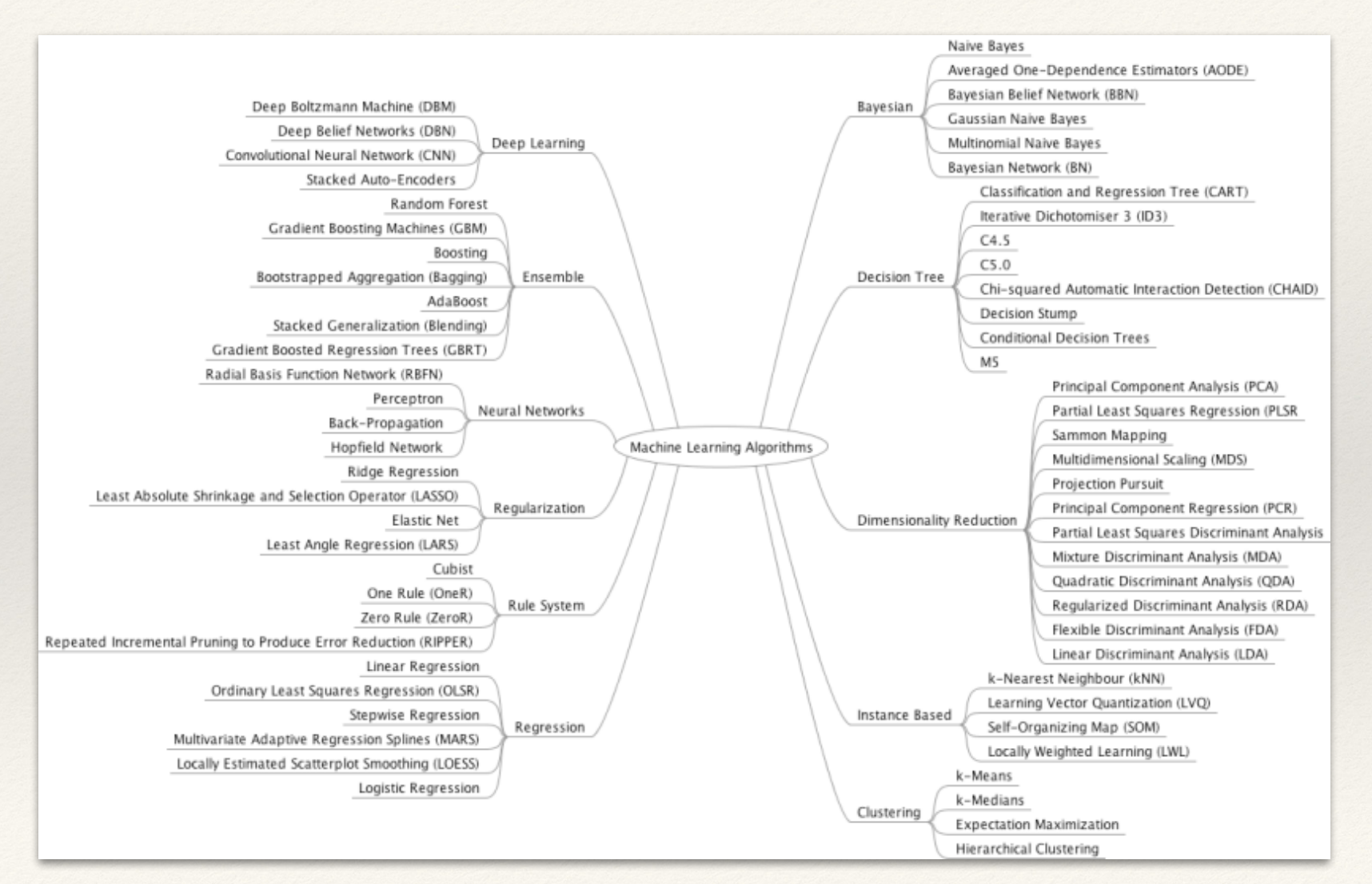

#### Supervised, Unsupervised, Reinforcement Learning

#### **Batch learning versus Online learning**

In supervised learning, the data entries ("instances" or "examples") you feed to the algo for it to learn (through its "attributes" - instantiated in "features" - in a process called "training") includes the truth info, i.e. the so-called "labels"

• e.g. for a spam detection problem:

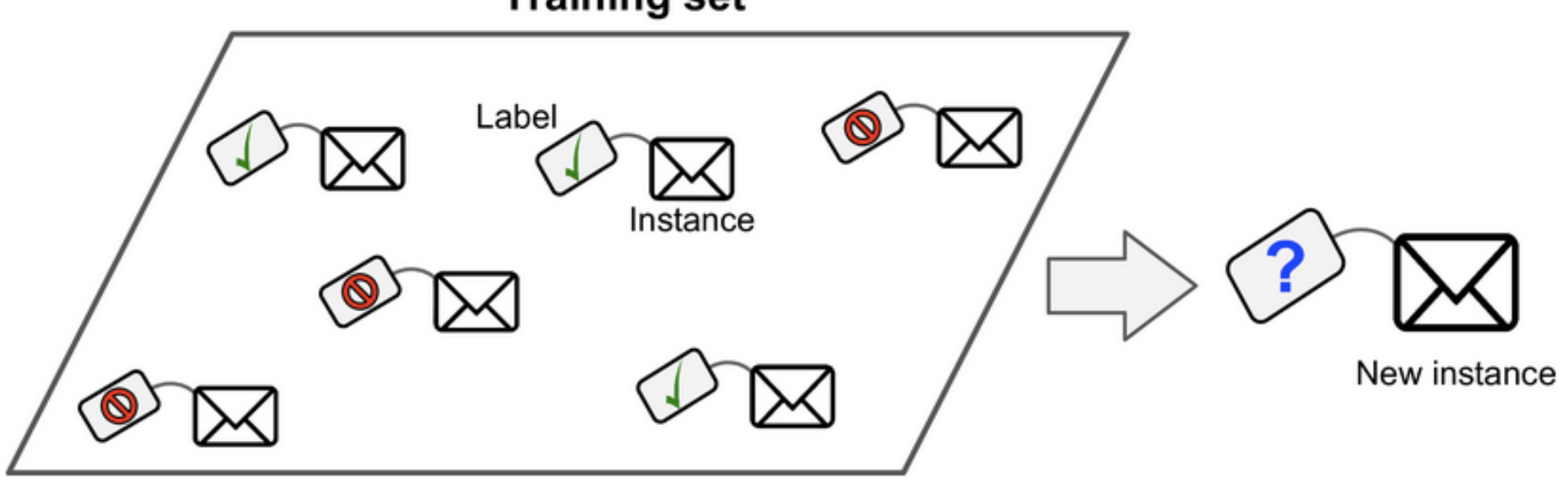

**Training set** 

Another (one of my favourite) example is a child learning to recognise car vs bus vs bicycle in traffic with a parent guiding her/him

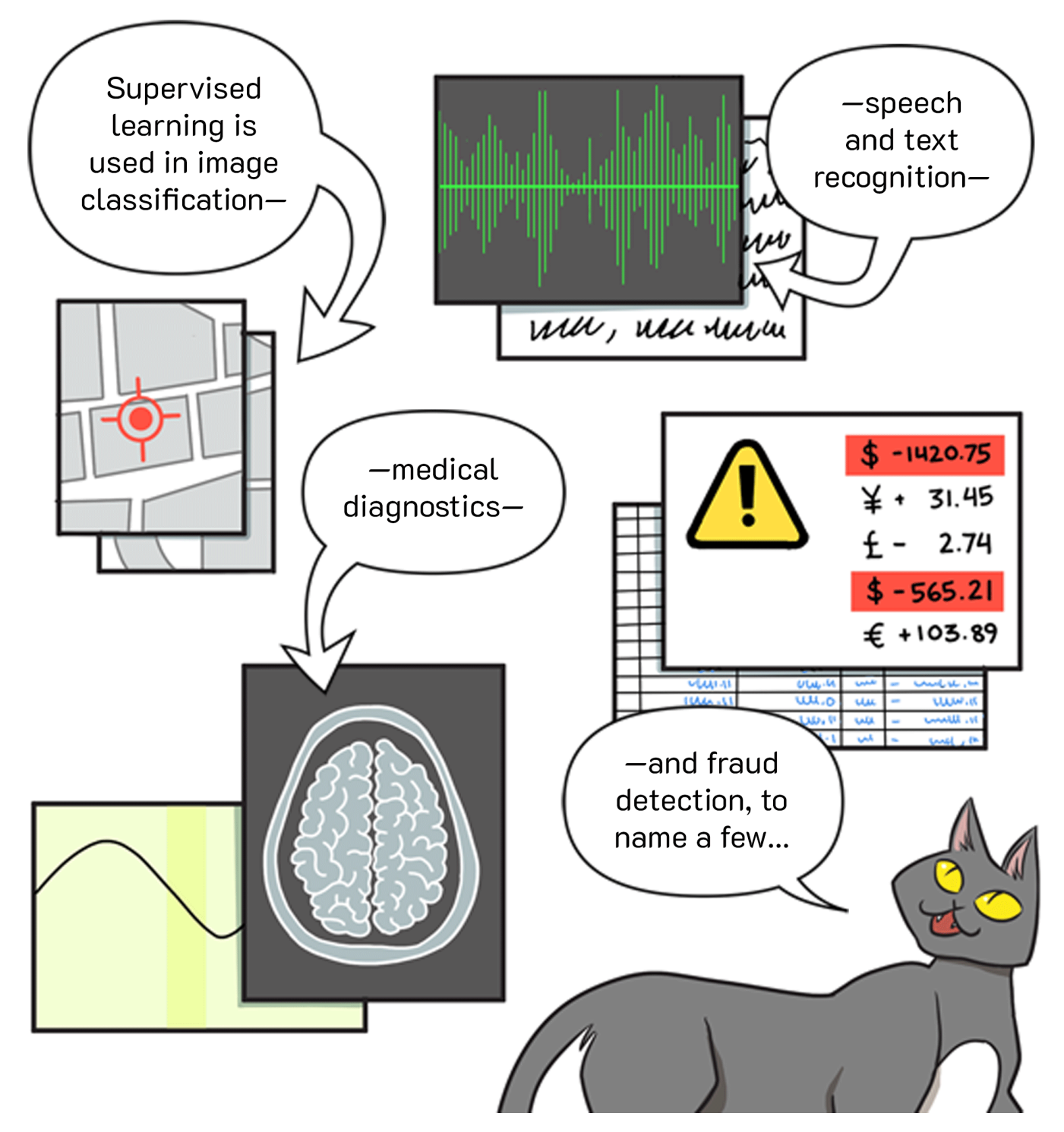

#### Supervised ML: Classification vs Regression

A typical supervised learning task is classification

- predict "classes": binary (0/1, yes/no) or multi-class (A/B/C/D)
- *• e.g. spam filter: trained with many example emails along with their class labels ("spam" or "not-spam"), it learns how to classify new coming emails*

Another typical supervised learning task is regression

- predict "target numeric values" (in a continuum of values)
- *• e.g. a price of a house, knowing its attributes, and being given plenty of instances of other houses (both their features and price)*

Note: regression algorithms exist that can be used for classification as well, and vice versa

• e.g. Logistic Regression is commonly used for classification, as it can output a value that corresponds to the probability of belonging to a given class (e.g., 20% chance of being spam)

#### Supervised ML algos

#### Most commonly used / important:

- Linear Regression
- Logistic Regression
- Support Vector Machines (SVMs)
- k-Nearest Neighbours
- Decision Trees and Random Forests
- Neural Networks

• …

❖ NOTE: some neural network architectures can be unsupervised, such as AutoEncoders and restricted Boltzmann machines. They can also be semisupervised, such as in deep belief networks and unsupervised pretraining… devil is in the details!

#### Example of "unsupervised ML": clustering

In unsupervised learning the training data is unlabeled, so the system tries to learn without a teacher guiding it

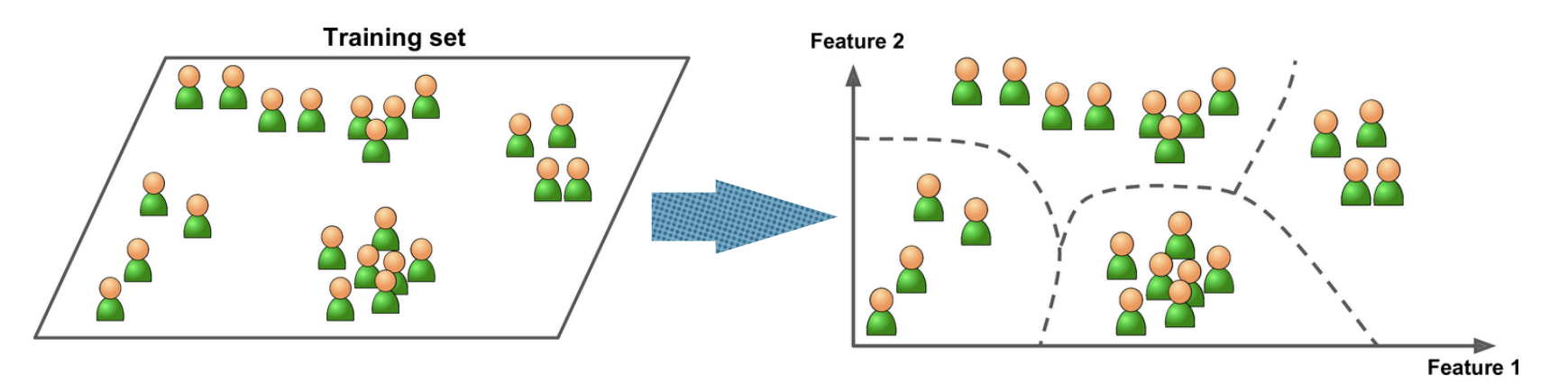

Example: data about blog readers

- run an unsupervised (e.g. clustering) algo to detect "groups of similar visitors"
- at no point you tell the algo which group a visitor belongs to
- but it finds it out: e.g., it might detect that 30% are females who comment on your posts on topic X, and usually read the blog in the evening, etc.
- with unsupervised (hierarchical clustering) algos, you may detect subgroups, etc

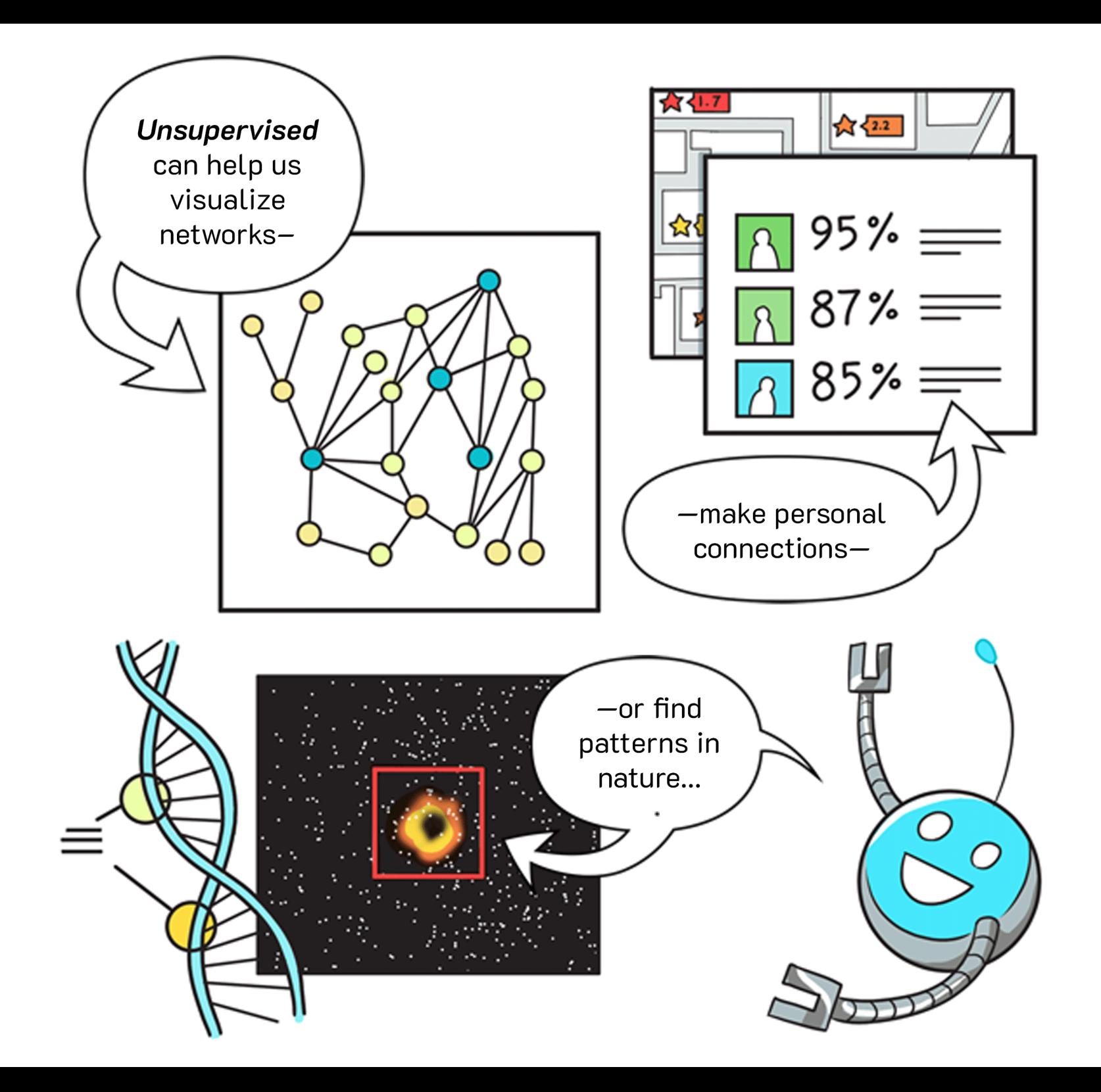
### Other examples of unsupervised ML

*Example*: used to organise large computer clusters, trying to figure out which machines tend to "work together": if set-up takes this into account, the data centre works more efficiently.

*Example***: social network clustering**. Given knowledge about which friends you message the most, or given your <pick-your-social> connections, try to automatically identify which are cohesive groups of people who know each other (or may want to connect).

**Example: Market segmentation.** Analyse huge DBs of customers' info and try to automatically group customers into different market segments, to target advertisement, offers, etc.

*Example: e.g. Physics/Astronomy data analysis. Clustering algos* might give insight into possible logical grouping of previously disconnected data.

# Unsupervised ML for medical diagnosis

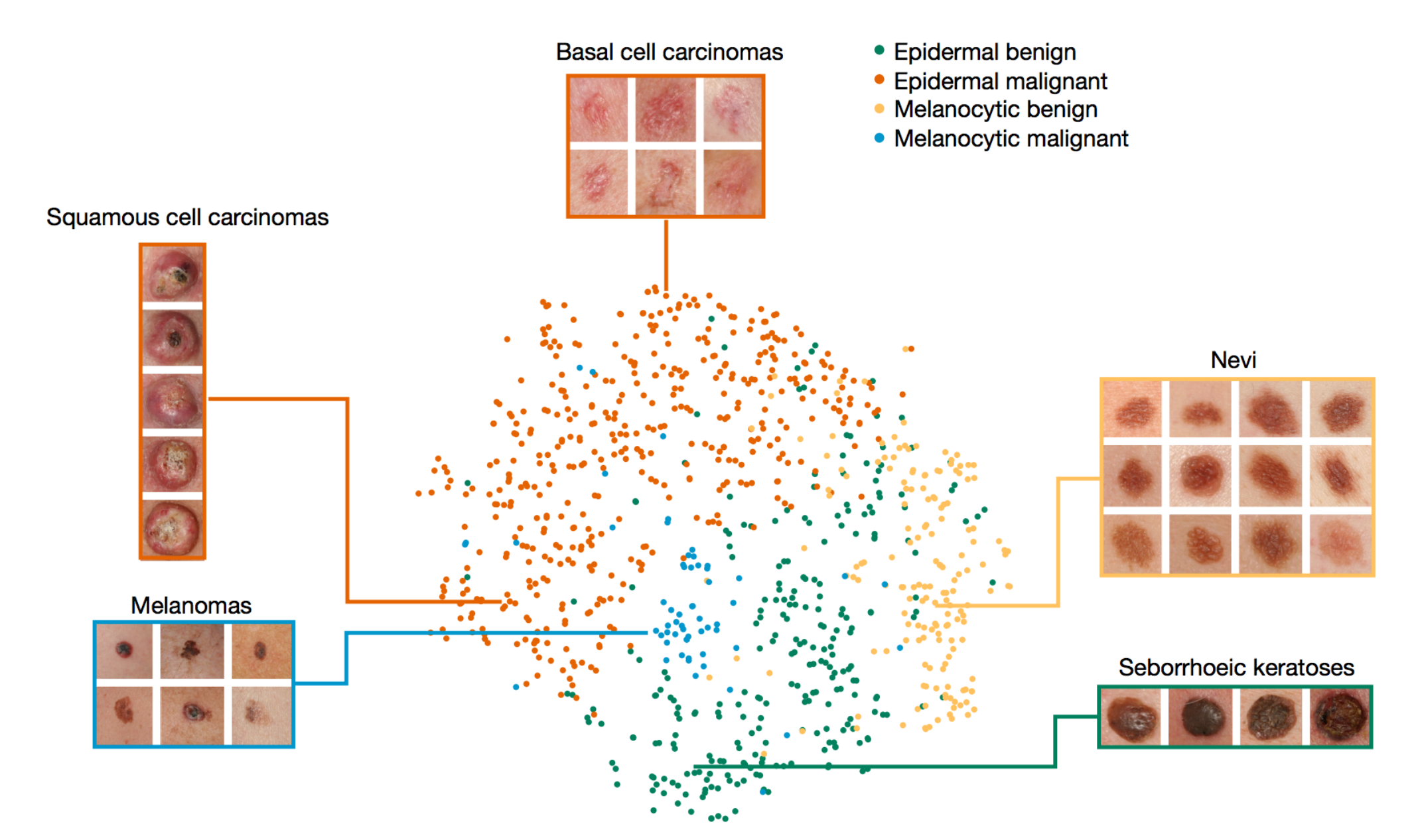

## Unsupervised ML: visualisation

Data visualisation is also a customer of unsupervised learning algos

• feed visualisation algos with a lot of complex and unlabeled data, and they output a 2D or 3D representation of your data that can easily be plotted

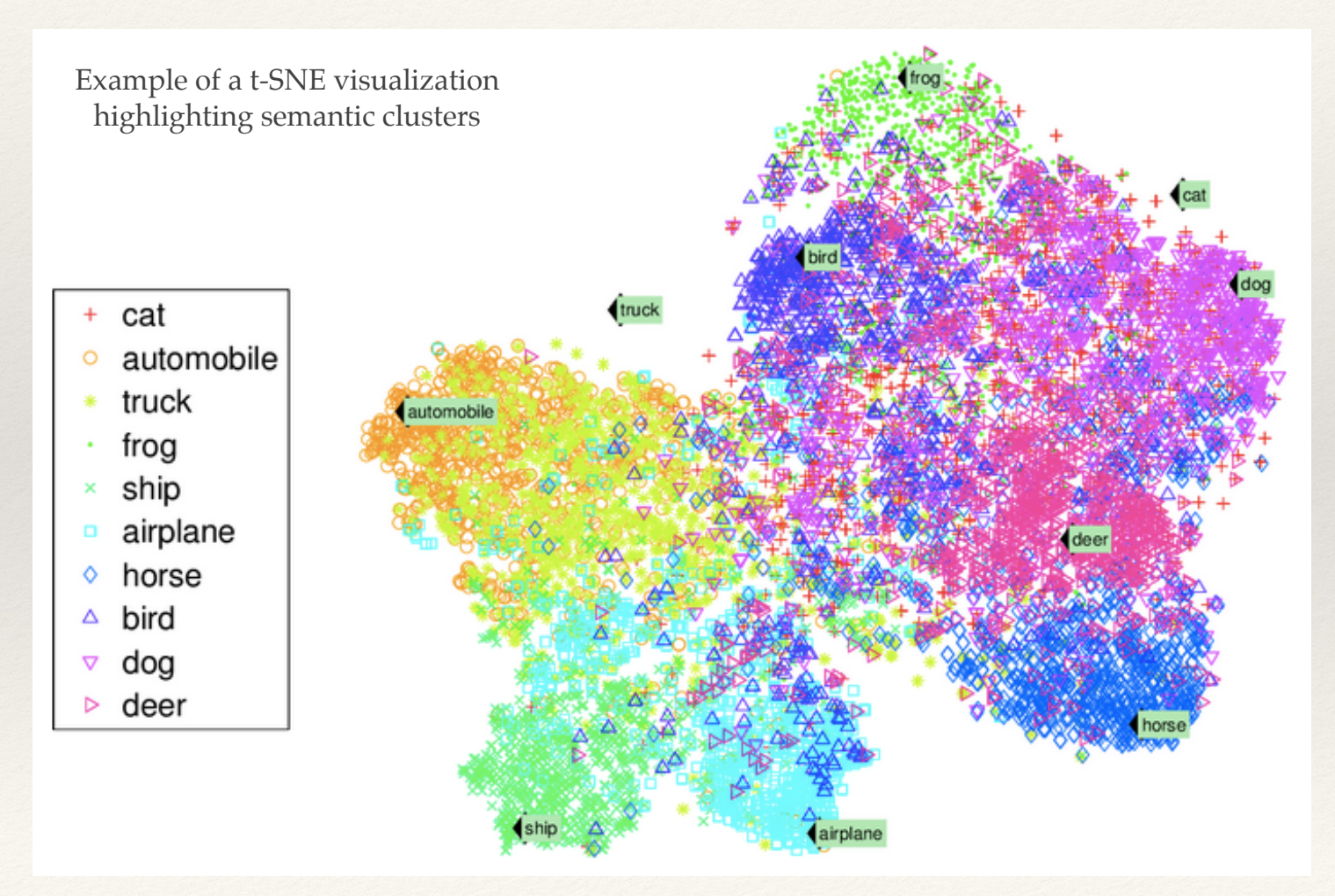

# Unsupervised ML algos

#### Most commonly used / important:

#### $Clustering \rightarrow try$  to detect groups

- K-Means
- DBSCAN
- Hierarchical Cluster Analysis (HCA)
- Anomaly detection and novelty detection
- One-class SVM
- Isolation Forest

#### Visualisation and Dimensionality Reduction  $\rightarrow$  display / simplify data w/o losing too much info

- Principal Component Analysis (PCA)
- Kernel PCA
- Locally-Linear Embedding (LLE)
- t-distributed Stochastic Neighbour Embedding (t-SNE)

#### Association rule learning  $\rightarrow$  discover interesting relations between attributes in large datasets

- Apriori
- Eclat

# Example of Reinforcement Learning

Reinforcement learning using experience replay for the robotic goalkeeper

Initial trials: bad performance

# Reinforcement Learning (RL)

#### Reinforcement Learning is a completely different beast

- The learning system is called "agent" in this context
- it observes the environment
- select and perform actions
- get positive rewards or negative rewards (i.e. penalties) in return
- learning step is define the best policy to get the most reward over time

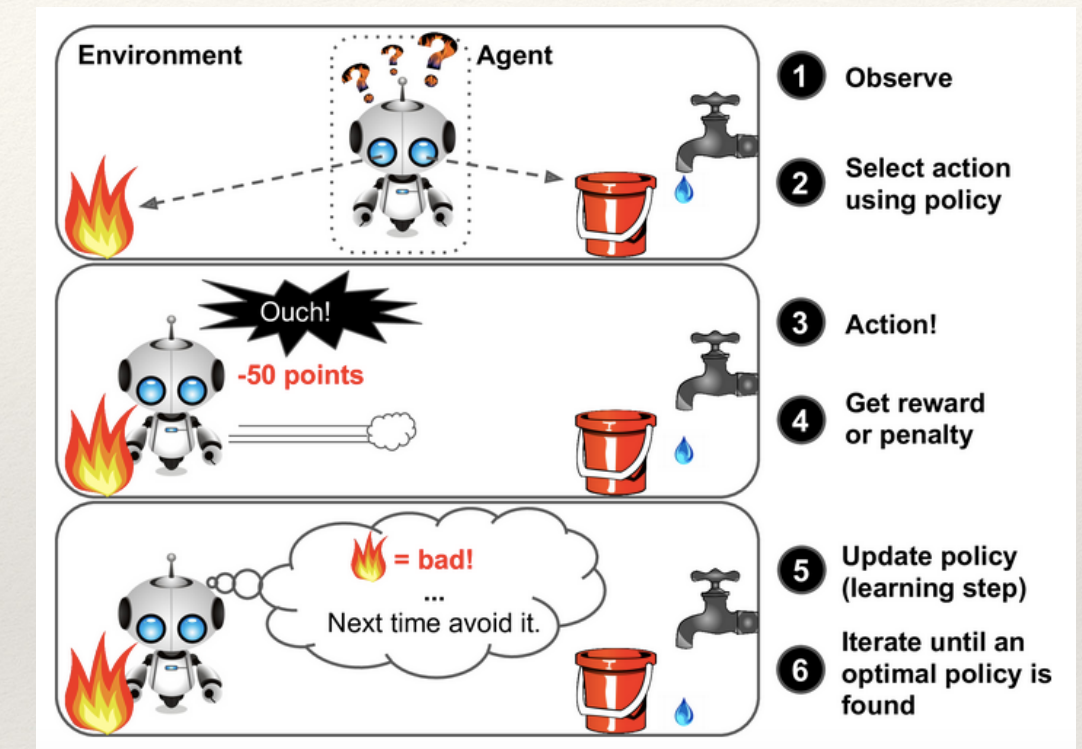

#### Examples:

- robots implement RL to teach themselves learn how to walk
- DeepMind's AlphaGo program beat Ke Jie at the game of Go (May 2017)

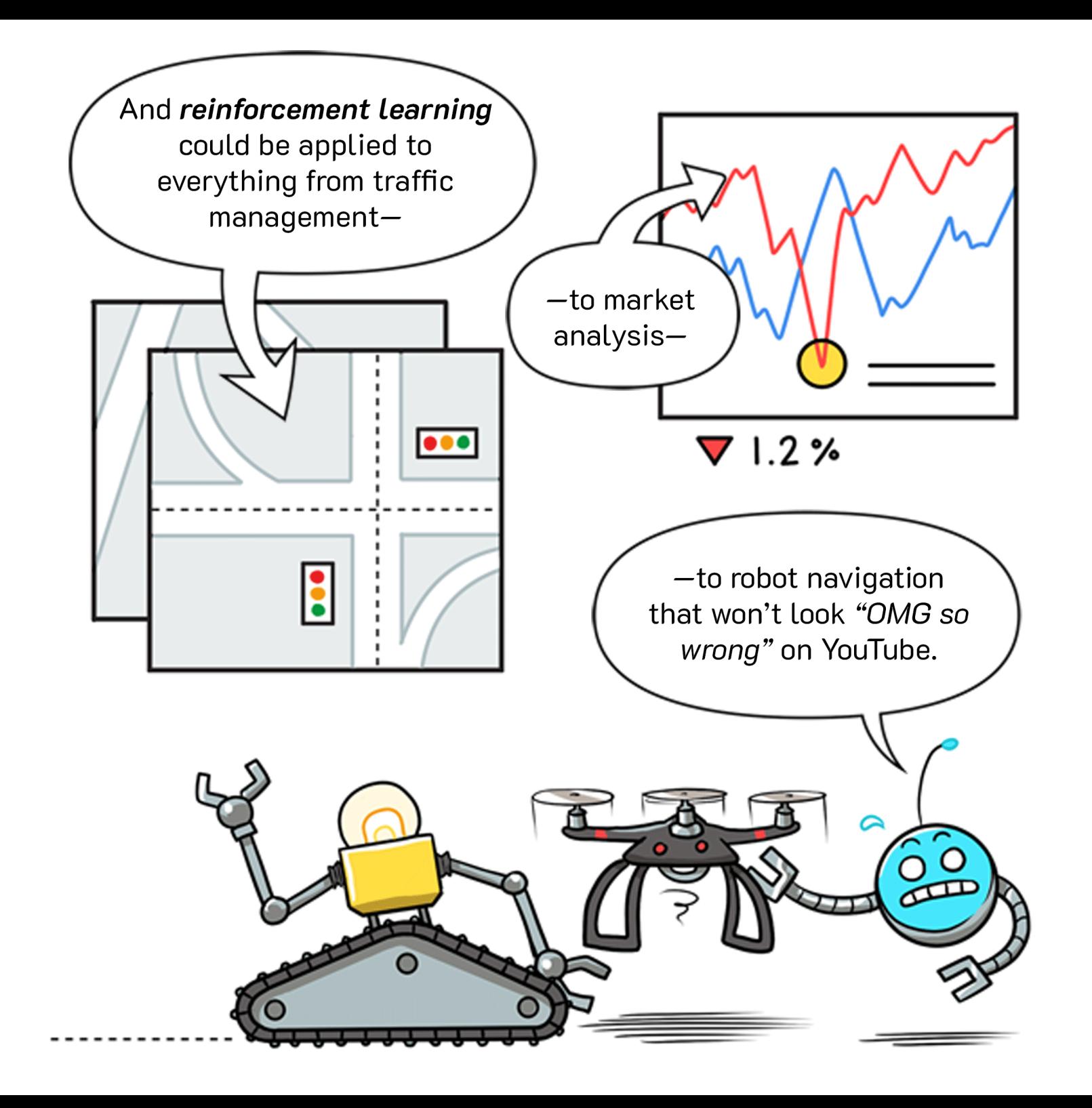

### Supervised, Unsupervised, Reinforcement Learning

### **Batch learning versus Online learning**

### Batch learning vs Online learning

Classification of ML algos based on whether or not the system can learn incrementally from a stream of incoming data

# Batch learning

In **batch learning**, the system is incapable of learning incrementally

- it must be trained using all the available data (i.e. offline learning, in contrast with "online")
- more data? stop, re-train (on old+new data), create new model, refine it, switch to it and abandon the old one, launch the new in production

❖ "new data weekly" mode vs "rapidly changing data" (e.g. aiming to predict stock markets?)

- it can be resource hungry (i.e. time and computing)
	- ❖ CPU, memory space, disk space, disk I/O, network I/O, etc.

#### When do you hit an unsurmountable limit with batch learning?

- Big (Volume-wise) data + automation requirements → requires plenty of money!
- same as above + limited resources (e.g. smartphone app, or rover on Mars..)  $\rightarrow$ might be even impossible!

Solutions here might come from using different algos, that are capable of learning incrementally..

# **Online** learning

### In online learning, you train the system incrementally

- by feeding it data instances sequentially
	- ❖ either individually or by small groups called "mini-batches"
- each learning step is fast and cheap, so the system can learn about new data on the fly, as it arrives

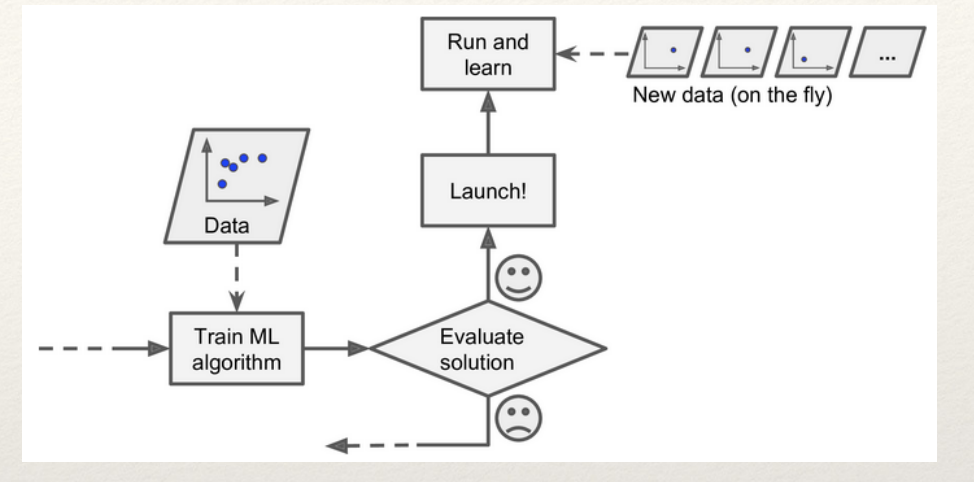

#### Points of strength:

- perfect for systems that receive data as a continuous flow
	- ❖ and need to adapt to change rapidly or autonomously
- good option if you have limited computing resources
	- ❖ once an online learning system has learned about new data instances, you can discard them
	- ❖ Good choice to train systems on huge datasets that cannot fit in one machine's main memory (aka "out-of-core learning"): the algo loads part of the data, runs a training step on that data, and repeats the process until it has run on all of the data

### Supervised, Unsupervised, Reinforcement Learning

### Batch learning versus Online learning

### Instance-based versus Model-based learning

### Instance-based vs Model-based Learning

Classification of ML algos based on how they generalise.

Note that "generalisation" is key to success of a ML system

- data  $\rightarrow$  training  $\rightarrow$  ability to make predictions on previously unseen data
- key of applied ML (and all its art!) is to perform well on new instances!

The 2 main approaches to generalisation are:

- Instance-based Learning
- Model-based Learning

### Instance-based Learning

The most trivial form of learning is simply to learn by similarity

- with [A,B] as options, classify an instance as [A] if that instance is similar to a previous one in the training sample that had an [A] label
- of course, this requires a "measure of similarity" between instances

This is instance-based learning: the system learns, then generalises to new cases by comparing them to the learned examples (or a subset of them), using a similarity measure.

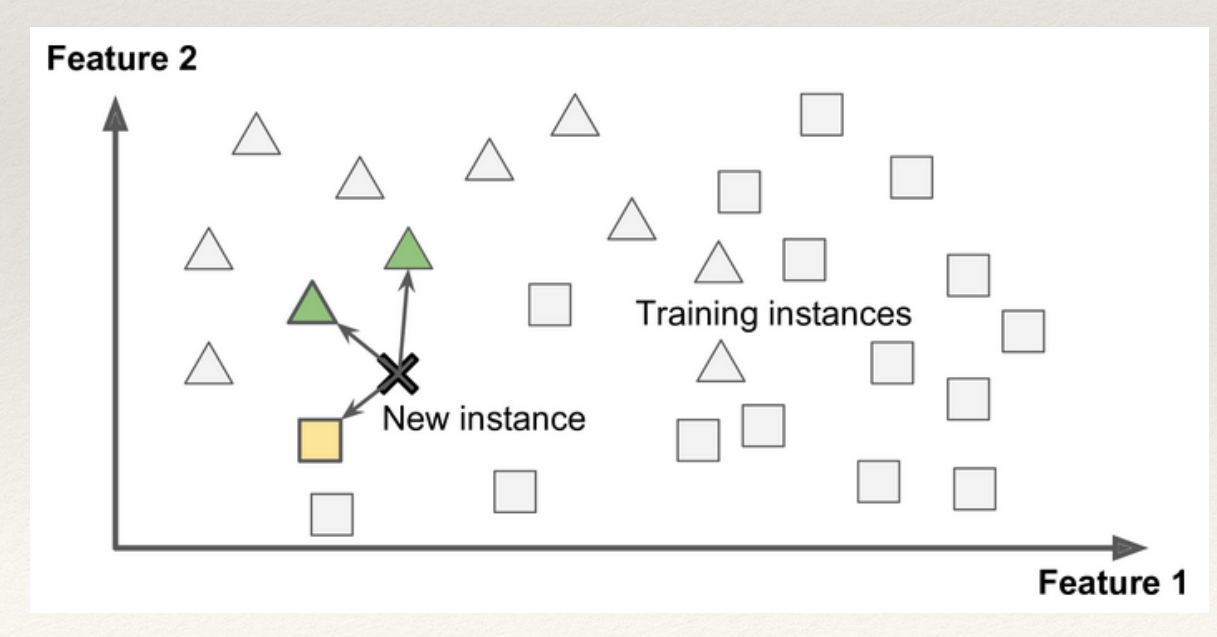

The new instance will be classified as a triangle **because most of most similar** (close-by in the features space) **training instances belong to that class**

### Model-based Learning

In model-based learning, instead, a "model" for the training examples is built, then it is used to make predictions

• a completely different way to generalise from a set of examples

You rely on a **model selection**, i.e. you reason on your data and make an **hypothesis** as of how each data **features** contribute to its label, and apply such model to make predictions

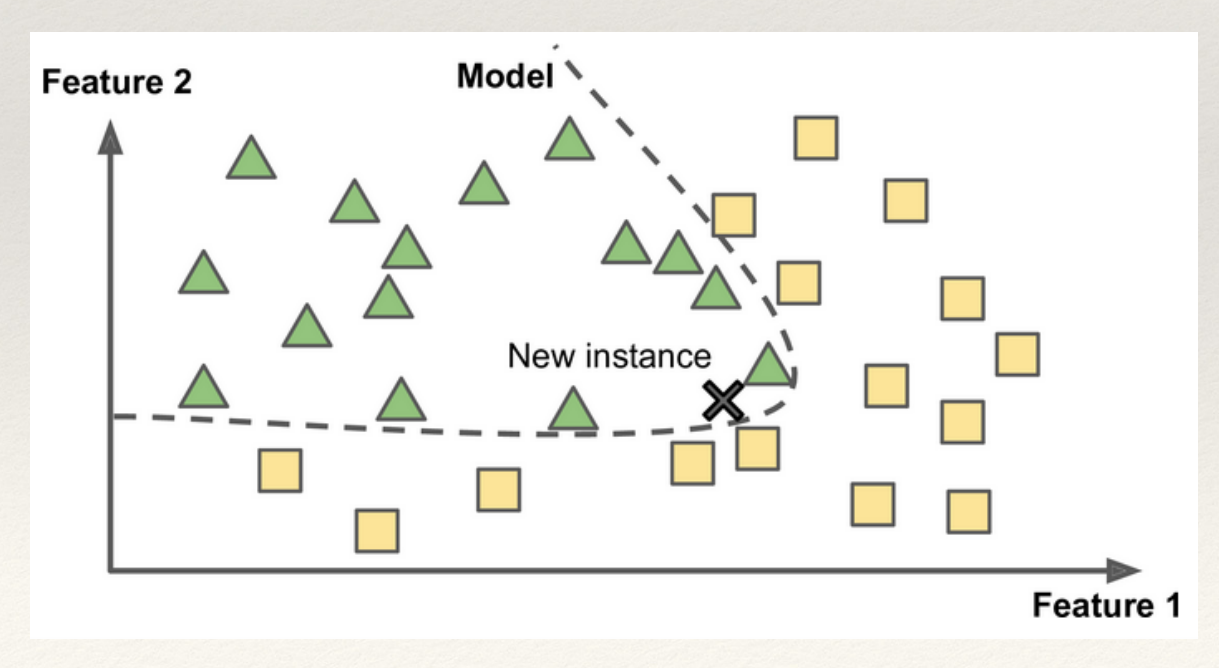

The new instance will be classified as a triangle **because a model exists that explain why triangles do populate that portion of the features space**

### Machine Learning workshop

SGC 2021 Conference (Taipei, 22-26 March 2021)

G

# Challenges in ML

## Main challenges in ML

#### Basically, related to:

- bad data
- bad algos
- training technicalities

## Main challenges in ML

#### Basically, related to:

- bad data
- bad algos
- training technicalities

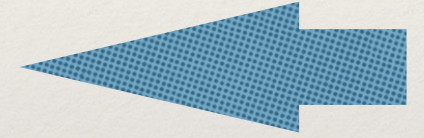

### Main challenges in ML: Insufficient Quantity of Training Data

Bad data

#### Example: *how does a baby learn to spot car vs bus vs motorbikes?*

- try, dad gives labels, try, dad corrects, try, try, try, ...
- you need traffic! quite examples, i.e. many cars, busses, motorbikes..

ML is like a baby learning as above, but way more stupid!

- well.. it can do in seconds what a baby takes months to learn..
- .. but needs **PLENTY** of examples to learn and perform in even simpler tasks
	- ❖ (and at the same time the baby has learnt a lot of other things, btw)

Needs for large volumes of data (the Volume "V" of Big Data..) is a NEED for well performing Machine/Deep Learning applications

### Main challenges in ML: Non-representative Training Data

Bad data

Caution: not talking about the quality of the data (that comes later)..

.. but about their representativeness of the problem such data is expected to describe

• e.g. are they complete? Example: YouTube search engine favours popularity..

#### Crucial to use a training set that is representative of the problem you want to describe and eventually generalise to

• if the sample is too small → "sampling noise" (i.e. non-representative data as a result of chance). Even if the sample is very large, if the sampling method is flawed it will still be non-representative. This is called "sampling bias"

# Main challenges in ML: Poor-Quality Data

Bad data

#### ML systems are"garbage in garbage out"

If your training data is full of errors, outliers, noise (e.g. due to poor-quality measurements), the system will find it hard to detect any underlying patterns, so less likely to achieve decent performances

It is worth the effort to spend time cleaning up your training data. Best data science teams spend here a significant portion of their overall time on a ML project.

E.g. some instances missing a few features

- ignore the attribute altogether
- ignore the instances
- fill in the missing features (e.g. median): bias?
- train one model with the attribute and one model without it

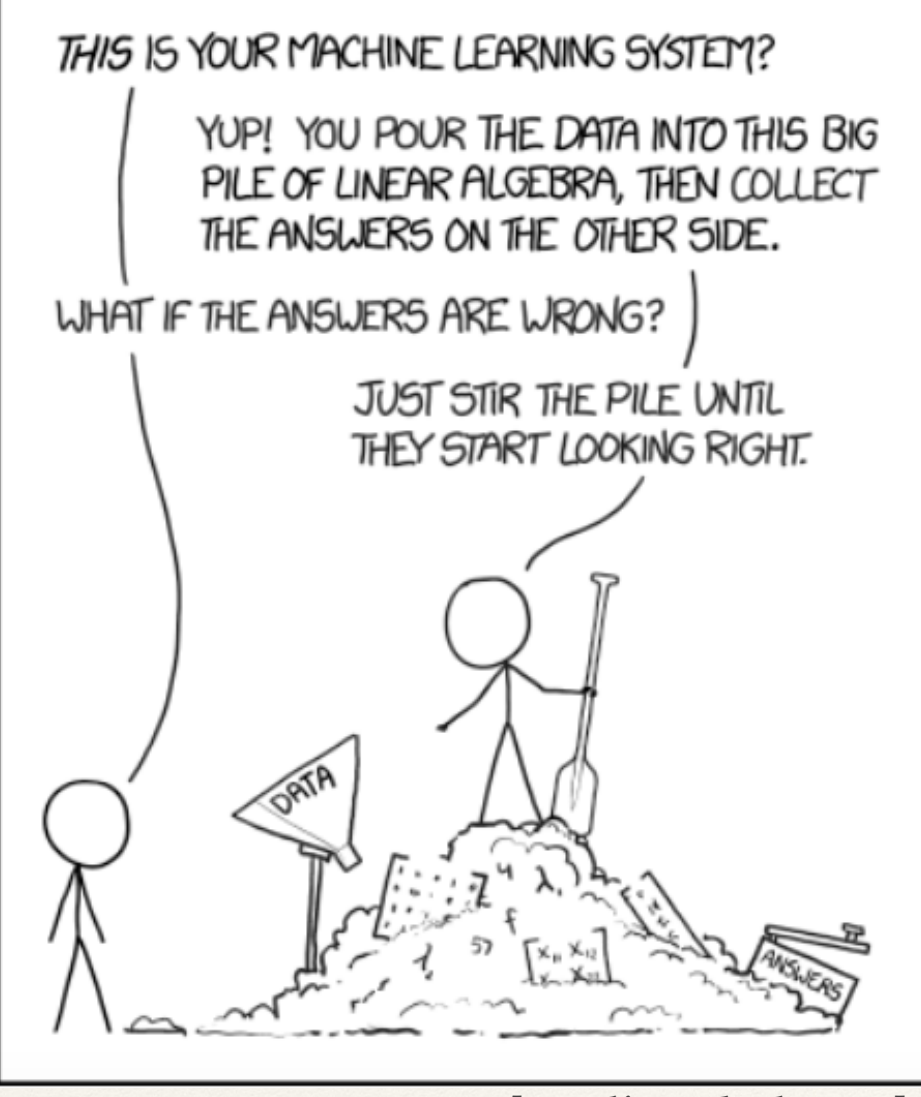

### Main challenges in ML: Irrelevant Features

Bad data

Again, ML systems are"garbage in garbage out". But here, focus is on features and the learning process itself

Success in a ML project largely depends on your ability to feed a training process with features in your data that enable an effective learning process

• please "help the ML system to help you"!  $\odot$ 

This process is important mainly in non-NN ML models, and it includes the so-called "feature engineering" at large, involving:

- **feature selection**: among existing and already collected features, select the most useful features to train on
- feature extraction: combining existing features to produce a (unreal?) more useful one (dimensionality reduction algos can help here)
- creating and adding new features by gathering new data

## Main challenges in ML

#### Basically, related to:

- bad data
- bad algos
- training technicalities

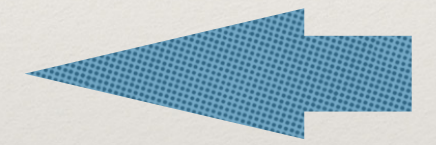

### Main challenges in ML: Overfitting the Training Data

Bad algos

Overfitting means that a model performs well on the training data, but it does not generalise well to new, previously unseen data.

• The more complex a model is (DNN, or just high-degrees polynomials) the more it is able to detect and describe subtle patterns in the training data. But if the training set is noisy, or if it is too small (i.e. sampling noise), then the model is likely to detect patterns in the noise itself.

The cures include: reducing the nb attributes, apply regularization, collect more training data (in some cases..)

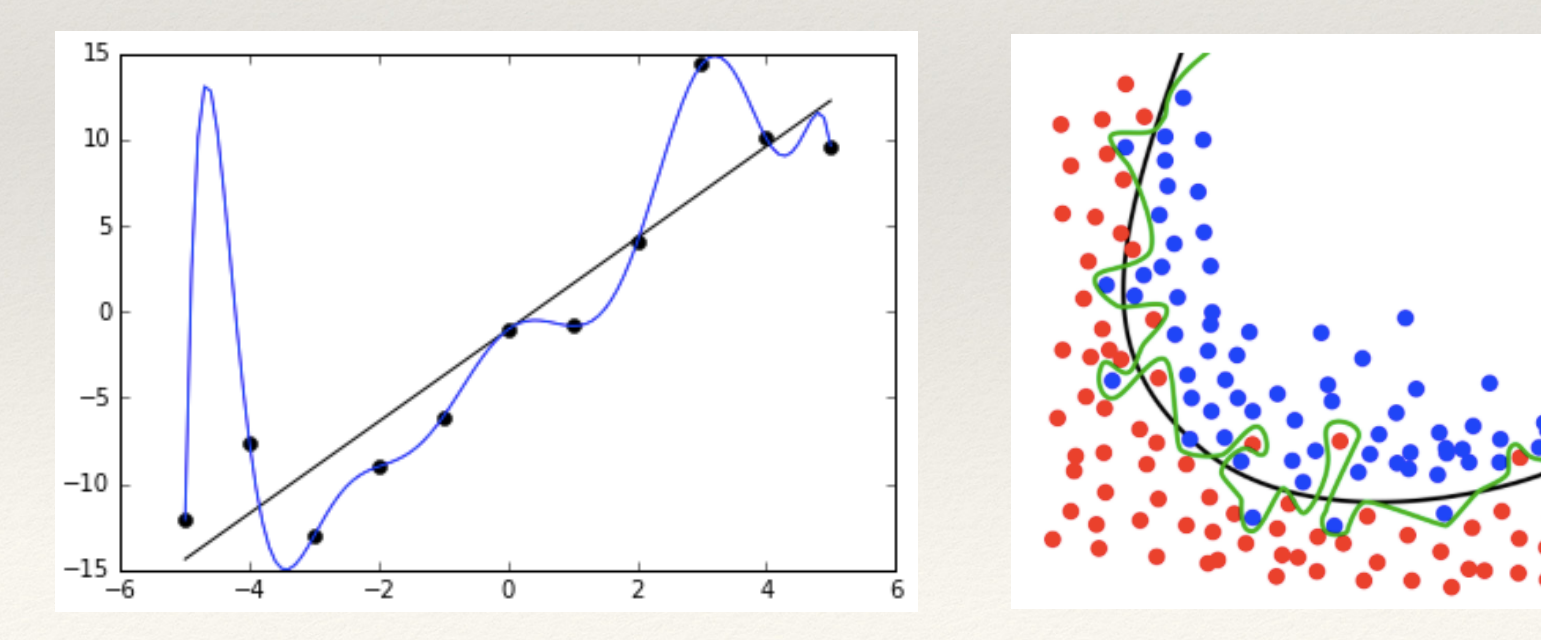

### Main challenges in ML: Underfitting the Training Data Bad algos

Underfitting (the opposite of overfitting) occurs when your model is too simple to learn the underlying structure of your training data

The main options to cure this are:

- selecting a more powerful model, with more parameters
- feature engineering: feeding better features to the learning algo
- reducing the constraints on the model (e.g. reducing the regularization hyperparameter)
	- ❖ careful, as this may open doors to overfitting..

## Main challenges in ML

#### Basically, related to:

- bad data
- bad algos
- training technicalities

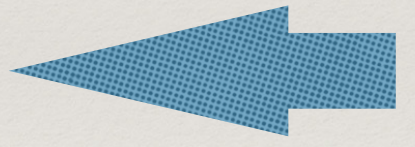

## **Training and Testing a model**

Training technicalities

The only way to know how well a model will generalise to new cases is to actually try it out on new data.

Basic choice is to split your data into two sets: the training set and the test set

- train your model using the training set, and test it using the test set
	- ❖ the error rate you will experience on new cases will be called "generalisation error"
	- ❖ You can estimate this by evaluating your model on the test set
	- ❖ This value tells you how well your model will perform on instances it has never seen before
- If the generalisation error is high, it means that your model is overfitting the training data

More refined options do exist..

# Model selection and Hyper-parameter tuning

You are hesitating between 2 ML models..

• train both and compare how well they generalise using the test set

Ok, this helped to pick one. Now, to fight overfitting, you apply regularisation. Which  $\lambda$  (regularization parameter) do you choose?

- you train 100 models with 100 values of  $\lambda$ , you find the  $\lambda$  that produces a model with the lowest generalisation error (e.g. 5%), and then you pick your model. You launch this to production and measure a 15% error. What?!
	- ❖ The problem is that you measured the generalization error multiple times on the test set, and you adapted the model and hyperparameters to produce the best model for that particular set. So presumably it will not perform well on new data

#### Solution: "holdout validation", with a validation set

- you train multiple models with various hyperparameters on the "reduced" training set (i.e. the full training set minus the validation set), and you select the model that performs best on the validation set.
- Then, the holdout validation process is over, you re-train the best model on the full training set (including the validation set), and this gives you the final model
- Lastly, you evaluate this final model on the test set to get an estimate of the generalisation error.

Training technicalities

### Cross-validation

Training technicalities

The aforementioned solution usually works quite well. However:

- if the validation set is too small, then model evaluations will be imprecise: you may end up selecting a suboptimal model by mistake
- if the validation set is too large, then the remaining training set will be much smaller than the full training set. This is bad because the final model will be trained on the full training set, it is not ideal to compare candidate models trained on a much smaller training set.

❖ it is like selecting the best marathon runner from his performance on the first 500 m …

One way to solve this problem is to perform repeated crossvalidation, using many small validation sets.

- Each model is evaluated once per validation set, after it is trained on the rest of the data. By averaging out all the evaluations of a model, we get a much more accurate measure of its performance.
- However, there is a drawback: the training time is multiplied by the number of validation sets: it increases the requirements on computing resources!

### Machine Learning workshop

SGC 2021 Conference (Taipei, 22-26 March 2021)

# Tools and Frameworks in ML

(and which general Python library and tools we will use today)

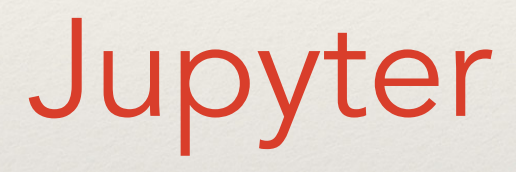

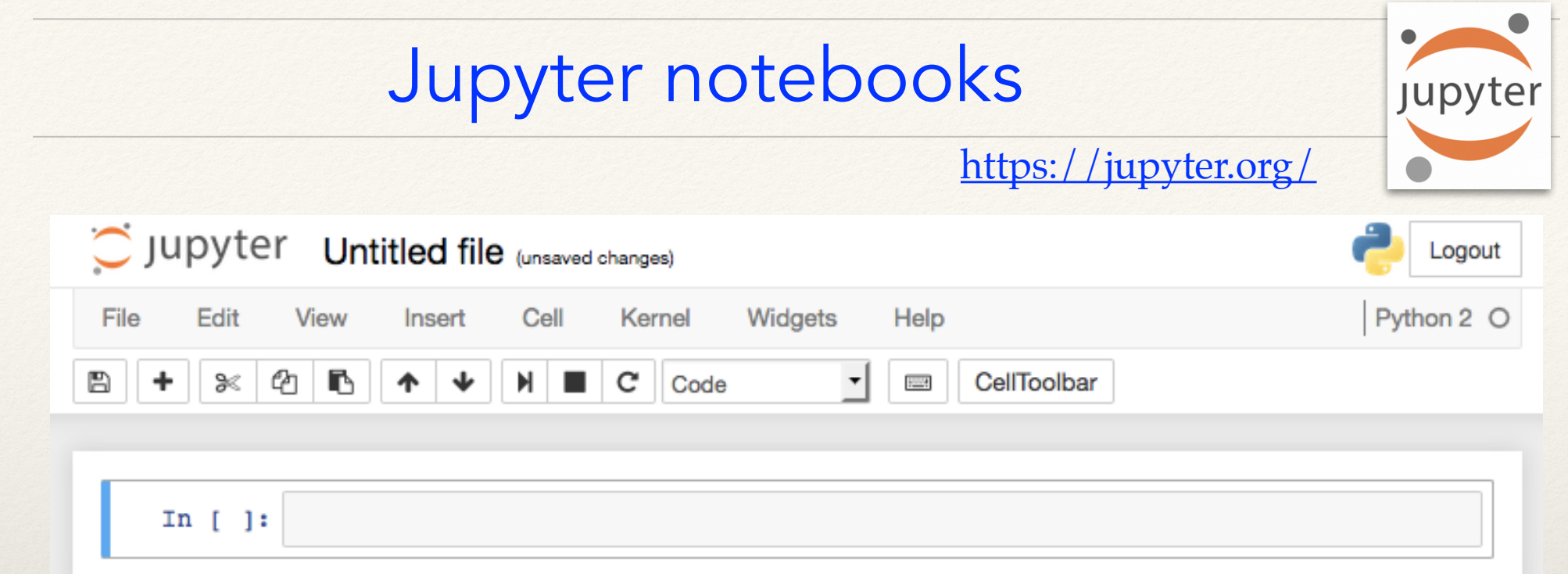

An open-source web application that allows to create and share code, plots, documents.

#### It offers one single environment for:

- code, comments on the code, data analysis + data visualisation
- as well as any additional context (e.g. text, formulas, even media files..)

Perfect for streamlining an entire workflow.

And excellent in the prototyping phase.

Google Colab

#### Google Colab(oratory) https://colab.research.google.com/ *(allow me oversimplifications here..)*  In a nutshell: Jupyter notebooks on the cloud. Untitled1.jpvnb ☆  $\overline{\mathbf{C}}$ Comment  $\sum$  Share File Edit View Insert Runtime Tools Help + Code + Text Connect  $\sim$  $\blacktriangleright$  Editing  $\uparrow \qquad \downarrow \quad \oplus \quad \blacksquare$  $\bullet$ Actions Colab Jupyter show keyboard shortcuts Ctrl/Cmd M H Н Insert code cell above Ctrl/Cmd M A A Insert code cell below Ctrl/Cmd M B B Ctrl/Cmd M D Delete cell/selection DD **Keyboard shortcuts**: Interrupt execution Ctrl/Cmd M I  $\mathsf{II}$ Google Colab vs JupyterConvert to code cell Ctrl/Cmd M Y Y Convert to text cell Ctrl/Cmd M M M Split at cursor Ctrl/Cmd M -Ctrl Shift -

### How to get started on Colab

#### Proper way to get started: remember you are on the cloud!

- create a new Python notebook
	- ❖ or open an existing notebook from gdrive, github, etc.. or upload your ipynb from your laptop
- Save a copy on your own gdrive, and code from that one
	- ❖ all future changes will be saved

# Colab: select your Runtime

#### Once you open a Colab notebook, you get a Colab Runtime

• this is the free Google VM dedicated to you for a while

#### By default, the initial Runtime is CPU-only

• but you can change this:

### Connected to Python 3 Google Compute Engine backend RAM: 0.77 GB/12.72 GB Disk: 24.88 GB/48.97 GB

#### colab VM states are: **Connecting**, **Allocating**, **Initialising**, and its actual RAM/Disk monitoring widget

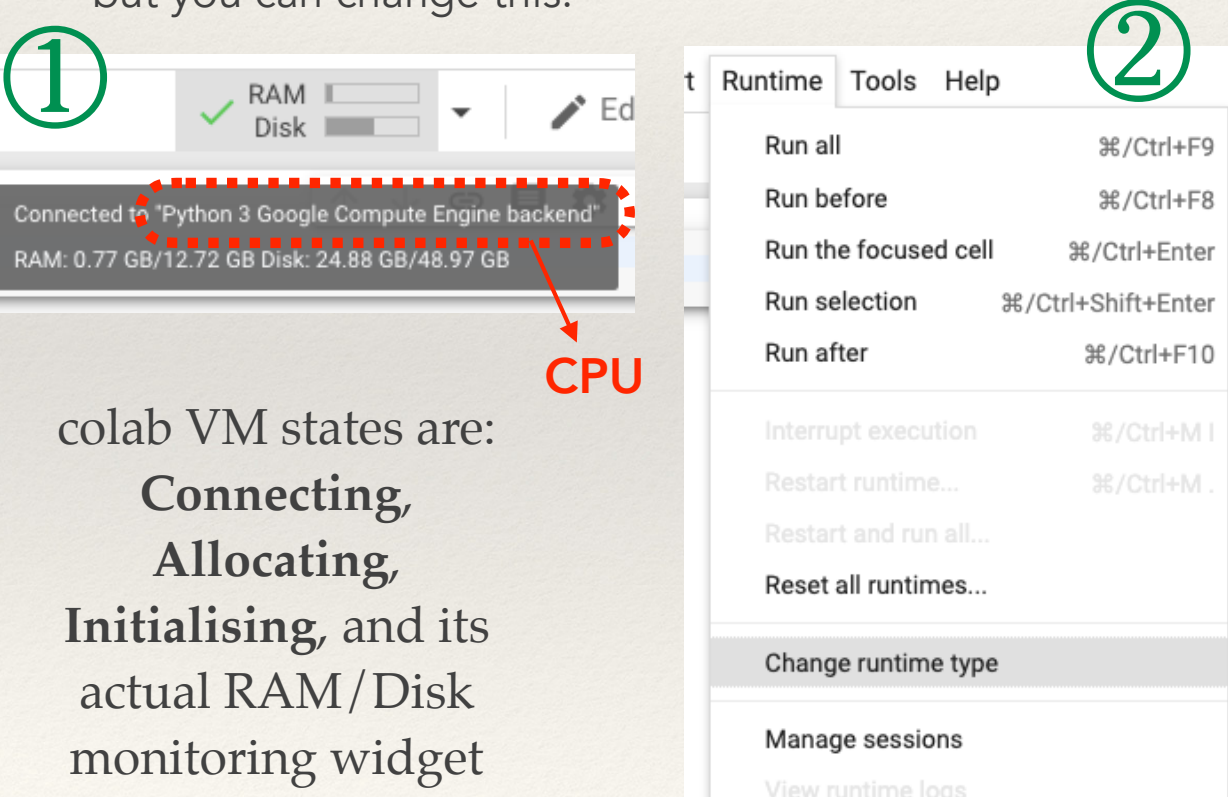

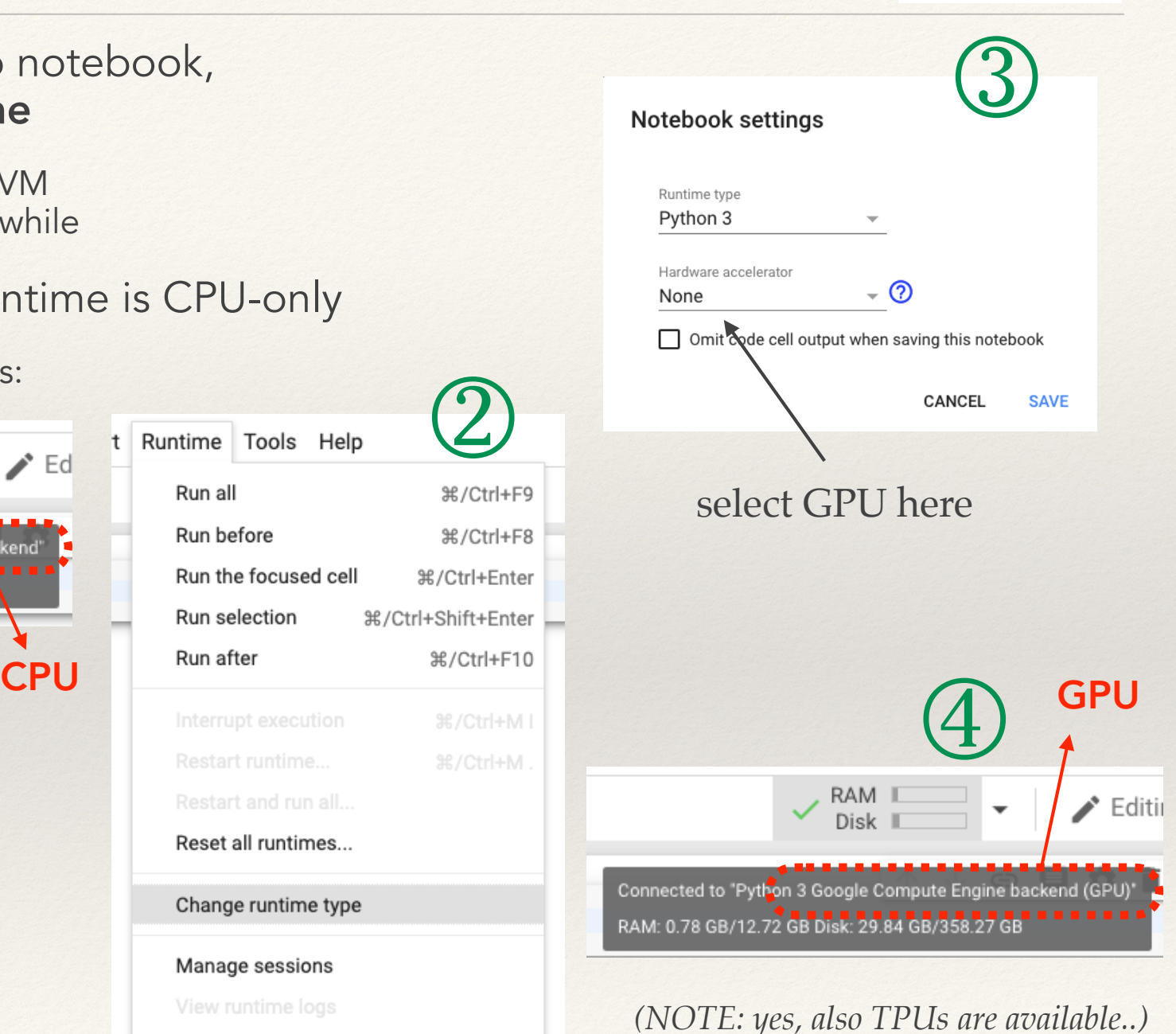
### Colab Runtimes

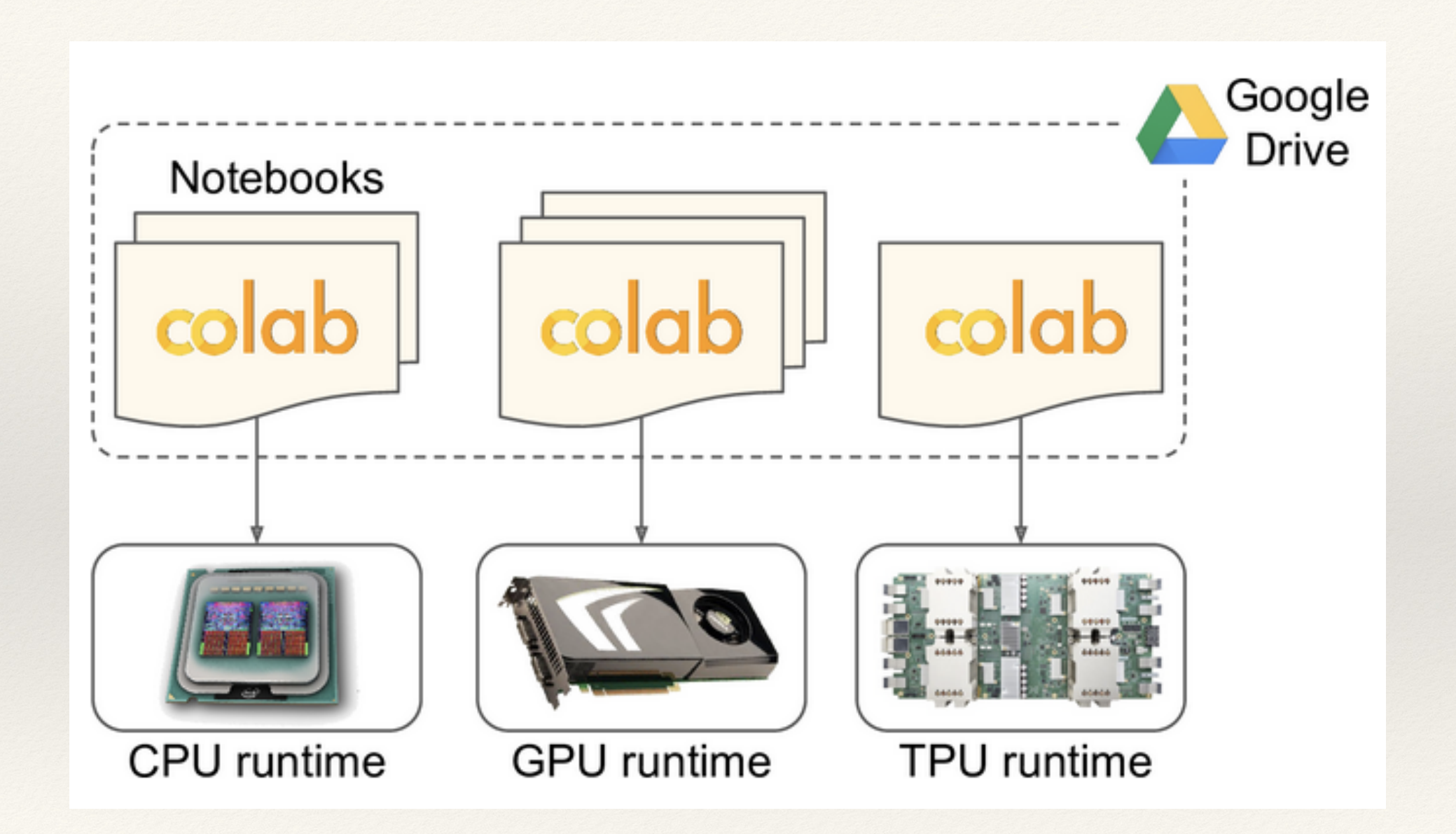

colab

#### Lifetime of a Colab Runtime colab

As from the Colab FAQs:

• "Colaboratory is intended for interactive use. Long-running background computations, particularly on GPUs, may be stopped. Please do not use Colaboratory for cryptocurrency mining."

The web interface will automatically disconnect you from the Colab Runtime after ~30 minutes of unattended connection

• you can have it again, but when you reconnect to the Colab Runtime, it may have been reset (so make sure you download what you needed before moving to something else)

Even if you stay connected and actually code, the Colab Runtime will automatically shut down after 12 hours

• this is meant to prevent long-running computations

Still a neat tool for experimenting on GPUs (and for free)..

## Which GPU am I getting in Colab?

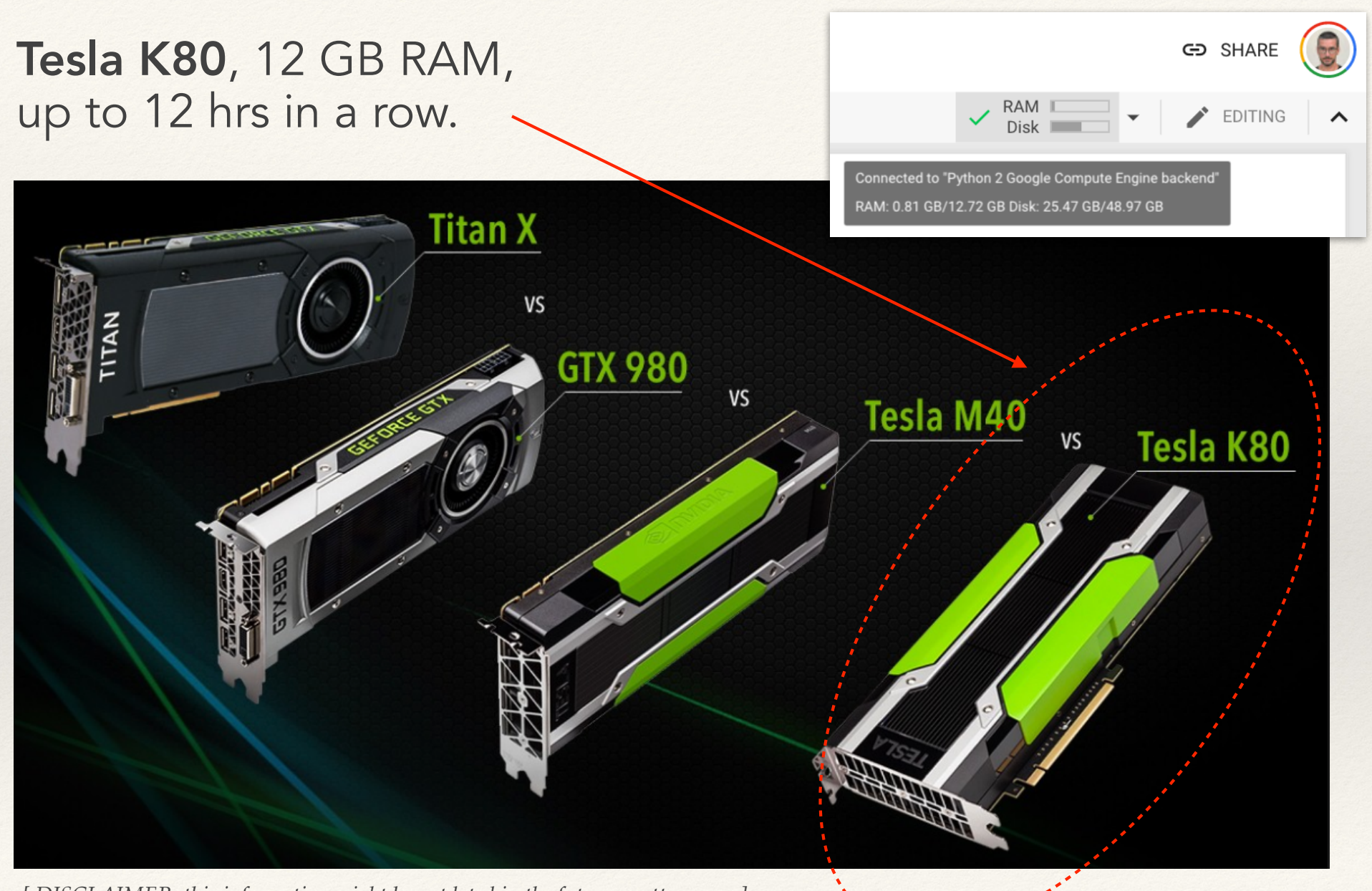

*[ DISCLAIMER: this information might be outdated in the future, pretty soon.. ]*

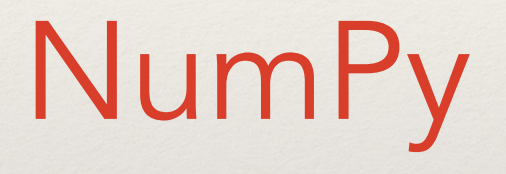

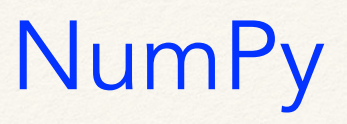

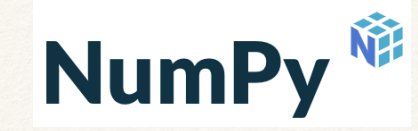

https://numpy.org/

#### A third-party package added to Python to support scientific computing

- in particular, it provides you with multi-dimensional array objects
	- ❖ i.e. support matrix manipulation, linear algebra, all operations you might want to do on large collection of numbers (e.g. plenty in ML!)

# The NumPy paper

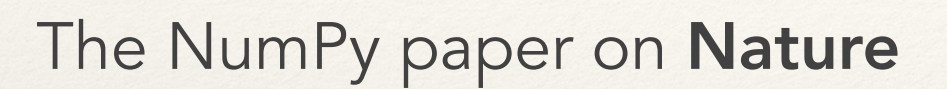

• https://www.nature.com/ articles/s41586-020-2649-2

#### To be formally cited as:

• Harris, C.R., Millman, K.J., van der Walt, S.J. *et al.* Array programming with NumPy. *Nature* 585, 357–362 (2020). https://doi.org/ 10.1038/s41586-020-2649-2

#### nature

Explore Content ~ Journal Information  $\sim$ Publish With Us  $\sim$ 

nature > review articles > article

#### Review Article | Open Access | Published: 16 September 2020 **Array programming with NumPy**

Charles R. Harris, K. Jarrod Millman  $\boxdot$ , [...] Travis E. Oliphant

Nature 585, 357-362(2020) | Cite this article 212k Accesses | 162 Citations | 2037 Altmetric | Metrics

#### **Abstract**

Array programming provides a powerful, compact and expressive syntax for accessing, manipulating and operating on data in vectors, matrices and higher-dimensional arrays. NumPy is the primary array programming library for the Python language. It has an essential role in research analysis pipelines in fields as diverse as physics, chemistry, astronomy, geoscience, biology, psychology, materials science, engineering, finance and economics. For example, in astronomy, NumPy was an important part of the software stack used in the discovery of gravitational waves<sup>1</sup> and in the first imaging of a black hole<sup>2</sup>. Here we review how a few fundamental array concepts lead to a simple and powerful programming paradigm for organizing, exploring and analysing scientific data. NumPy is the foundation upon which the scientific Python ecosystem is constructed. It is so pervasive that several

NumPy<sup></sup>

# Pandas

### Pandas

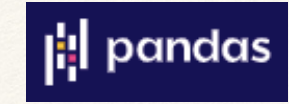

https://pandas.pydata.org/

Pandas is an open source library providing high-performance, easyto-use data structures and data analysis tools for Python.

Matplotlib

### Matplotlib

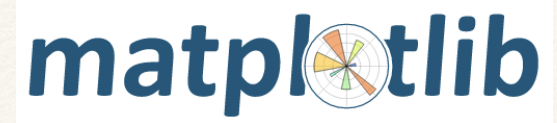

https://matplotlib.org/

A package that offers a huge range of predefined functions to plot and visualise your data.

# ML libraries and frameworks

### ML tools and frameworks

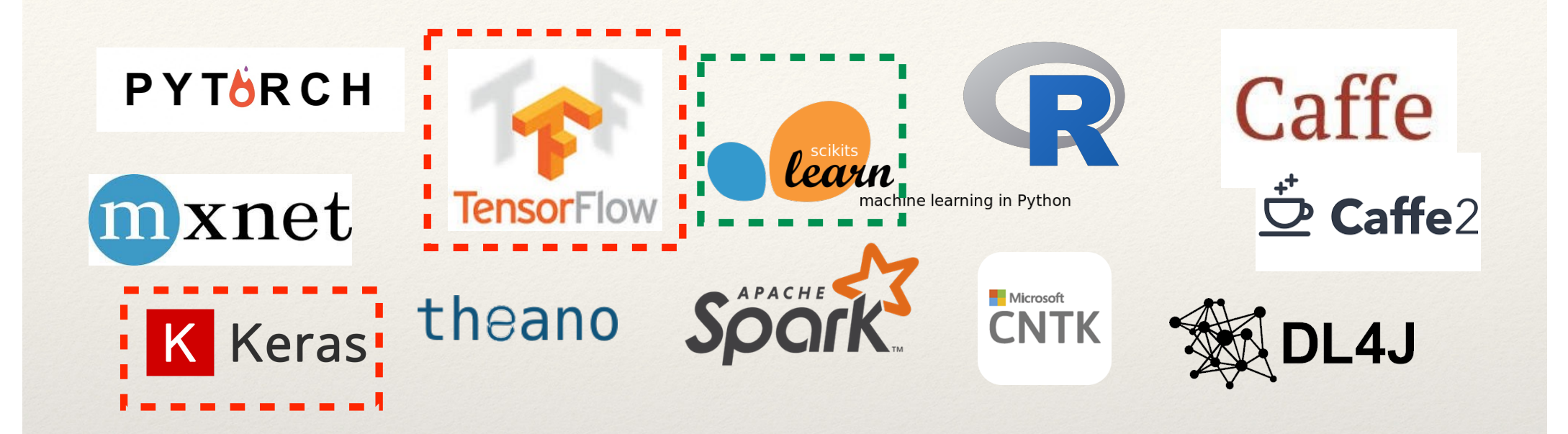

Nowadays, often tools define *what* you do and not only *how*…

• get familiar with Sklearn + Keras/Tensorflow + Pytorch + fast.ai + ...

# Today: scikit-learn + Keras/Tensorflow

### Scikit-learn

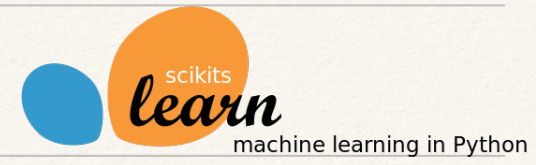

#### https://scikit-learn.org

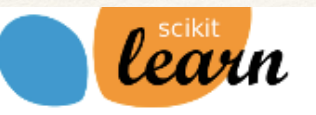

Home **Installation**  Documentation +

**Examples** 

Google Custom Search

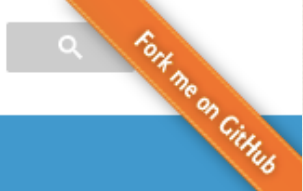

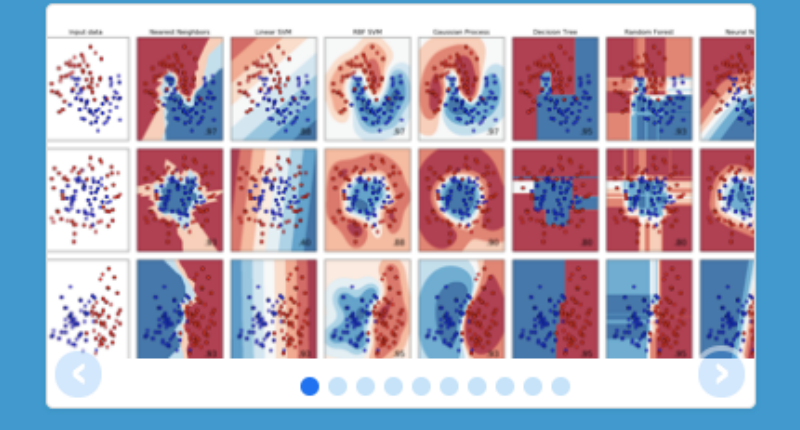

#### scikit-learn

**Machine Learning in Python** 

- Simple and efficient tools for data mining and data analysis
- Accessible to everybody, and reusable in various contexts
- Built on NumPy, SciPy, and matplotlib

- Evemnlee

• Open source, commercially usable - BSD license

#### **Classification**

Identifying to which category an object belongs to.

Applications: Spam detection, Image recognition.

Algorithms: SVM, nearest neighbors, random

#### **Regression**

Predicting a continuous-valued attribute associated with an object.

Applications: Drug response, Stock prices. Algorithms: SVR, ridge regression, Lasso, ...

#### **Clustering**

Automatic grouping of similar objects into sets.

Applications: Customer segmentation, Grouping experiment outcomes Algorithms: k-Means, spectral clustering,

The first labs will make a large use of scikit-learn!

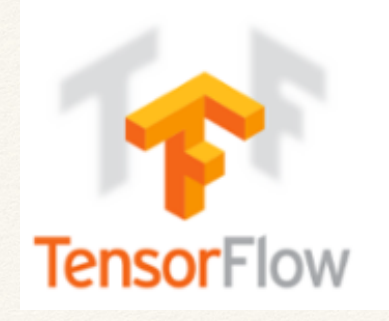

### Tensorflow and Keras

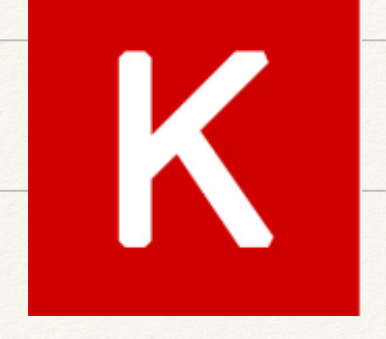

Adopt something that provides you with a modern description, implementation and application of learning algorithms, including neural networks (of course!)

a good backend choice

TensorFlow: Low-level implementation of operations needed to implement (e.g.) neural networks in multi-threaded CPU and multi GPU environments ( *basically, all this.. transparently!* )

Keras: High-level convenience wrapper for backend libraries, e.g. Tensor Flow, to implement neural network models

on top of (e.g.) Tensorflow

### Both quite popular, and widely adopted

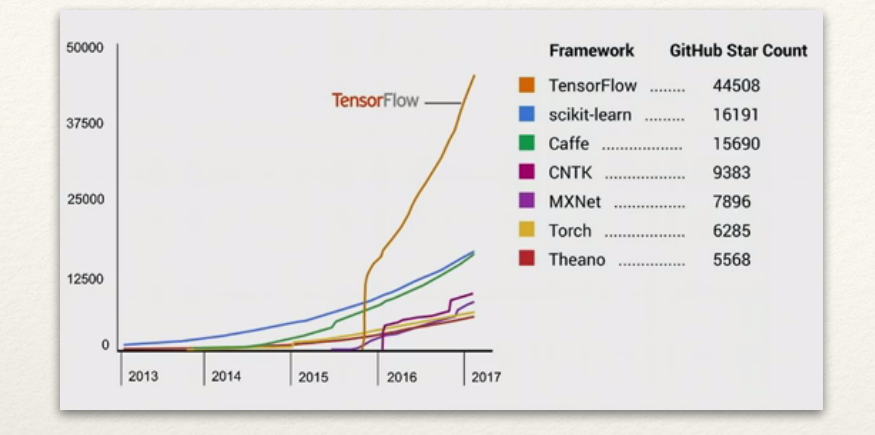

#### Interest over time

Today:

 $\times$ 

Numbers represent search interest relative to the highest point on the chart for the given region and time. A value of 100 is the peak popularity for the term. A value of 50 means that the term is half as popular. A score of 0 means that there was not enough data for this term.

#### Bump in 2015 as TF became public

*[ Disclaimer: plenty of caveats in such comparisons.. ]*

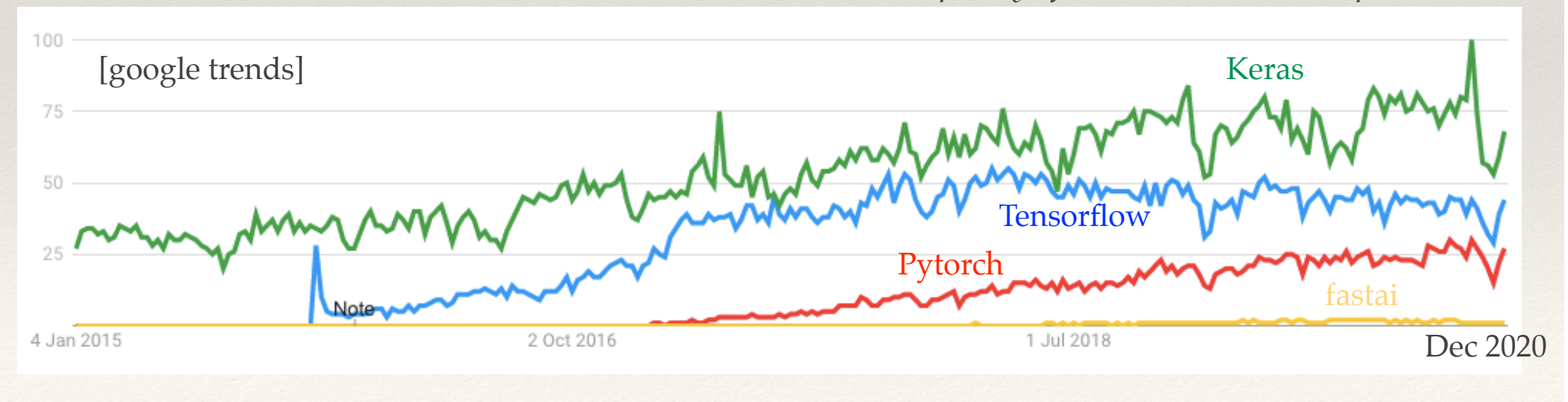

# **Tensorflow**

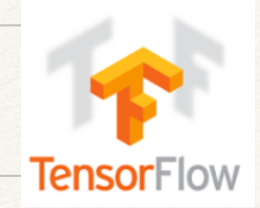

TensorFlow is an open source (since 2015) software library by the Google Brain team for numerical computation using data flow graphs.

- Nodes in the graph represent mathematical operations..
- .. while the graph edges represent the multidimensional data arrays (tensors) communicated between them.

In first approx: Tensorflow is not only about NNs..

.. but it is a perfect match to implement NNs efficiently.

### Keras

(Most) popular tool to train and apply NNs

#### Python wrapper around multiple numerical computation libraries

- e.g. TensorFlow
- but, backends: TensorFlow, Theano, CNTK, ...

Pros:

• Hides most of the low-level operations that you don't want to care about

Cons:

• Sacrificing little functionality for much easier user interface

Main asset: being able to go from idea to result with the least possible delay

The labs will use Keras code too!

### Ready?

It is time to start our first lab!